# Micro Focus Fortify Software

Software Version: 22.2.0

# System Requirements

Document Release Date: Revision 3: April 2023 Software Release Date: November 2022

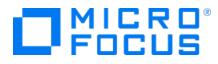

### Legal Notices

Micro Focus The Lawn 22-30 Old Bath Road Newbury, Berkshire RG14 1QN UK

https://www.microfocus.com

### Warranty

The only warranties for products and services of Micro Focus and its affiliates and licensors ("Micro Focus") are set forth in the express warranty statements accompanying such products and services. Nothing herein should be construed as constituting an additional warranty. Micro Focus shall not be liable for technical or editorial errors or omissions contained herein. The information contained herein is subject to change without notice.

### **Restricted Rights Legend**

Confidential computer software. Except as specifically indicated otherwise, a valid license from Micro Focus is required for possession, use or copying. Consistent with FAR 12.211 and 12.212, Commercial Computer Software, Computer Software Documentation, and Technical Data for Commercial Items are licensed to the U.S. Government under vendor's standard commercial license.

### **Copyright Notice**

© Copyright 2001 - 2023 Micro Focus or one of its affiliates

### **Trademark Notices**

All trademarks, service marks, product names, and logos included in this document are the property of their respective owners.

### **Documentation Updates**

The title page of this document contains the following identifying information:

- Software Version number
- Document Release Date, which changes each time the document is updated
- Software Release Date, which indicates the release date of this version of the software

This document was produced on April 03, 2023. To check for recent updates or to verify that you are using the most recent edition of a document, go to:

https://www.microfocus.com/support/documentation

# Contents

| Preface                                                 | 7  |
|---------------------------------------------------------|----|
| Contacting Micro Focus Fortify Customer Support         | 7  |
| For More Information                                    | 7  |
| About the Documentation Set                             | 7  |
| Fortify Product Feature Videos                          | 7  |
| Change Log                                              | 8  |
| Introduction                                            |    |
| Software Delivery                                       |    |
| Software Licenses                                       |    |
| Fortify License and Infrastructure Manager Requirements |    |
| Hardware Requirements                                   |    |
| Software Requirements                                   |    |
| LIM on Docker Requirements                              | 11 |
| Fortify ScanCentral DAST Requirements                   |    |
| Architectural Best Practices                            |    |
| Fortify ScanCentral DAST Configuration Tool CLI         |    |
| Software Requirements                                   |    |
| Hardware Requirements                                   |    |
| Fortify ScanCentral DAST Database Requirements          |    |
| Database Recommendations                                | 13 |
| Important Recommendation About Disk I/O                 | 13 |
| Fortify ScanCentral DAST Core Components VM             |    |
| Software Requirements                                   | 14 |
| Hardware Requirements                                   | 14 |
| Fortify ScanCentral DAST Sensor                         | 14 |
| Fortify WebInspect on Docker Option                     | 14 |
| Classic Fortify WebInspect Installation Option          | 14 |
| Fortify ScanCentral DAST Ports and Protocols            | 15 |
| DAST API Required Connections                           |    |
| DAST Global Service Required Connections                |    |
| DAST Sensor Required Connections                        |    |
| DAST Utility Service Required Connections               |    |
| Fortify ScanCentral DAST Browsers                       |    |
| Standalone Web Macro Recorder Requirements              |    |

| Running as Administrator                                                     | 17 |
|------------------------------------------------------------------------------|----|
| Software Integrations for Fortify ScanCentral DAST                           |    |
| Fortify ScanCentral SAST Requirements                                        |    |
| Fortify ScanCentral SAST Controller Requirements                             |    |
| Fortify ScanCentral SAST Controller Hardware Requirements                    |    |
| Fortify ScanCentral SAST Controller Platforms and Architectures              |    |
| Fortify ScanCentral SAST Controller Application Server                       |    |
| Fortify ScanCentral SAST Client and Sensor Requirements                      |    |
| Fortify ScanCentral SAST Client and Sensor Hardware Requirements             |    |
| Sensor Disk Space Requirements                                               |    |
| Fortify ScanCentral SAST Client and Sensor Software Requirements             |    |
| Fortify ScanCentral SAST Sensor Languages and Build Tools                    |    |
| Languages                                                                    |    |
| Build Tools                                                                  | 20 |
| Fortify Software Security Center Server Requirements                         |    |
| Hardware Requirements                                                        |    |
| Database Hardware Requirements                                               |    |
| Database Performance Metrics for Minimum and Recommended Hardware            |    |
| Requirements                                                                 |    |
| Platforms and Architectures                                                  |    |
| Application Servers                                                          | 23 |
| Fortify Software Security Center Database                                    |    |
| Deploying Fortify Software Security Center to a Kubernetes Cluster (Optional |    |
| Deployment Strategy)                                                         | 24 |
| Kubernetes Requirements                                                      | 24 |
| Locally-Installed Tools Required                                             |    |
| Additional Requirements                                                      | 25 |
| Browsers                                                                     |    |
| Authentication Systems                                                       |    |
| Single Sign-On (SSO)                                                         |    |
| BIRT Reporting                                                               |    |
| (Linux with OpenJDK only) Installing Required Fonts                          |    |
| (Non-GUI Linux Operating System only) Installing Required Libraries          | 27 |
| Service Integrations for Fortify Software Security Center                    |    |
| Fortify Static Code Analyzer Requirements                                    | 27 |
| Hardware Requirements                                                        |    |
| Software Requirements                                                        |    |
| Platforms and Architectures                                                  |    |

| Languages                                                   |    |
|-------------------------------------------------------------|----|
| Libraries, Frameworks, and Technologies                     |    |
| Build Tools                                                 |    |
| Compilers                                                   |    |
| Secure Code Plugins                                         |    |
| Single Sign-On (SSO)                                        |    |
| Service Integrations for Fortify Static Code Analyzer Tools |    |
| Fortify Software Security Content                           |    |
| BIRT Reports                                                |    |
| Fortify WebInspect Requirements                             |    |
| WebInspect Hardware Requirements                            |    |
| WebInspect Software Requirements                            |    |
| Support for Postman                                         |    |
| Notes on SQL Server Editions                                |    |
| WebInspect on Docker                                        |    |
| Notes on Image Databases                                    |    |
| Hardware Requirements                                       |    |
| Fortify WebInspect Ports and Protocols                      |    |
| Required Connections                                        |    |
| Optional Connections                                        |    |
| Connections for Tools                                       |    |
| Fortify WebInspect Agent                                    |    |
| WebInspect Software Development Kit (SDK)                   |    |
| Software Integrations for Fortify WebInspect                |    |
| Fortify WebInspect Agent Requirements                       |    |
| Platforms and Architectures                                 |    |
| Java Runtime Environments                                   |    |
| Java Application Servers                                    |    |
| .NET Frameworks                                             |    |
| IIS for Windows Server                                      |    |
| Fortify WebInspect Enterprise Requirements                  | 50 |
| Installation and Upgrade Requirements                       |    |
| Integrations for Fortify WebInspect Enterprise              |    |
| Fortify WebInspect Enterprise Database                      |    |
| WebInspect Enterprise Hardware Requirements                 |    |
| WebInspect Enterprise Software Requirements                 |    |
| Administrative Console Requirements                         |    |
| Hardware Requirements                                       |    |
|                                                             |    |

| Software Requirements                                    | 52 |
|----------------------------------------------------------|----|
| Fortify WebInspect Enterprise Ports and Protocols        |    |
| Required Connections                                     | 53 |
| Optional Connections                                     | 54 |
| Connections for Tools                                    | 56 |
| Fortify WebInspect Enterprise Sensor                     | 56 |
| Fortify WebInspect Enterprise Notes and Limitations      | 56 |
| Fortify Project Results (FPR) File Compatibility         | 57 |
| Virtual Machine Support                                  | 57 |
| Technologies no Longer Supported in this Release         | 58 |
| Technologies to Lose Support in the Next Release         | 58 |
| Acquiring Fortify Software                               |    |
| About Verifying Software Downloads                       | 63 |
| Preparing Your System for Digital Signature Verification | 63 |
| Verifying Software Downloads                             | 64 |
| Assistive Technologies (Section 508)                     | 64 |
| Send Documentation Feedback                              | 65 |

# Preface

## **Contacting Micro Focus Fortify Customer Support**

Visit the Support website to:

- Manage licenses and entitlements
- Create and manage technical assistance requests
- Browse documentation and knowledge articles
- Download software
- Explore the Community

https://www.microfocus.com/support

### For More Information

For more information about Fortify software products:

https://www.microfocus.com/cyberres/application-security

### About the Documentation Set

The Fortify Software documentation set contains installation, user, and deployment guides for all Fortify Software products and components. In addition, you will find technical notes and release notes that describe new features, known issues, and last-minute updates. You can access the latest versions of these documents from the following Micro Focus Product Documentation website:

https://www.microfocus.com/support/documentation

To be notified of documentation updates between releases, subscribe to Fortify Product Announcements on the Micro Focus Community:

https://community.microfocus.com/cyberres/fortify/w/fortify-product-announcements

### **Fortify Product Feature Videos**

You can find videos that highlight Fortify products and features on the Fortify Unplugged YouTube channel:

https://www.youtube.com/c/FortifyUnplugged

# Change Log

The following table lists revisions made to this document.

| <b>Document Revision</b>     | Changes                                                                                                    |  |
|------------------------------|----------------------------------------------------------------------------------------------------|--|
| Revision 3: April 2023       | <ul> <li>Updated:</li> <li>Supported Maven versions for Fortify ScanCentral SAST (see "Fortify ScanCentral SAST Sensor Languages and Build Tools" on page 19)</li> <li>Incorporated changes available with Fortify Software Security Content 2023 Update 1 (see "Libraries, Frameworks, and Technologies" on page 32)</li> </ul>                                                                                                    |  |
| Revision 2: January<br>2023  | <ul> <li>Updated:</li> <li>Expanded supported compiler versions of GNU gcc and GNU g++ on<br/>Windows, Linux, and macOS (see "Compilers" on page 37)</li> </ul>                                                                                                    |  |
| Revision 1: December<br>2022 | <ul> <li>Updated:</li> <li>Incorporated changes available with Fortify Software Security Content 2022 Update 4 (see "Libraries, Frameworks, and Technologies" on page 32)</li> <li>Added newly supported versions of xcodebuild and swiftc available with Micro Focus Fortify Static Code Analyzer version 22.2.1 (see "Build Tools" on page 36 and "Compilers" on page 37)</li> <li>Added notes on Fortify WebInspect image databases (see "WebInspect on Docker" on page 43)</li> <li>Fortify WebInspect software integrations with new version of Fortify WebInspect Enterprise (see "Software Integrations for Fortify WebInspect" on page 48)</li> </ul> |  |

# Introduction

This document provides the details about the environments and products that Micro Focus supports for this version of Micro Focus Fortify Software, which includes:

- Micro Focus Fortify License and Infrastructure Manager
- Micro Focus Fortify ScanCentral DAST
- Micro Focus Fortify ScanCentral SAST
- Micro Focus Fortify Software Security Center Server
- Micro Focus Fortify Static Code Analyzer and Fortify Static Code Analyzer Tools (Micro Focus Fortify Audit Workbench and Secure Code Plugins)
- Micro Focus Fortify WebInspect
- Micro Focus Fortify WebInspect Agent
- Micro Focus Fortify WebInspect Enterprise

### **Software Delivery**

Micro Focus Fortify Software is delivered electronically. See "Acquiring Fortify Software" on page 59 for more information.

### Software Licenses

Micro Focus Fortify Software products require a license.

For Micro Focus Fortify ScanCentral DAST, Micro Focus Fortify Static Code Analyzer, Micro Focus Fortify WebInspect, and Micro Focus Fortify WebInspect Enterprise, you will receive an email with instructions for how to activate your product.

For all other Fortify Software products described in this document (including Fortify Static Code Analyzer and Secure Code Plugins), you must download the Fortify license file for your purchase from the Micro Focus Software Licenses and Downloads (SLD) portal (https://sld.microfocus.com). Use the credentials that Micro Focus Fortify Customer Support has provided for access.

**Note:** Using Fortify License and Infrastructure Manager (LIM) to manage concurrent licenses for Fortify Static Code Analyzer requires LIM version 21.2.0 or later.

# Fortify License and Infrastructure Manager Requirements

This section describes the hardware and software requirements for Micro Focus Fortify License and Infrastructure Manager (LIM).

### Hardware Requirements

Fortify recommends that you install the LIM on a system that conforms to the supported components listed in following table.

| Component | Requirement                   | Notes       |  |
|-----------|-------------------------------|-------------|--|
| Processor | 2.5 GHz single-core or faster | Recommended |  |
|           | 1.5 GHz single-core           | Minimum     |  |
| RAM       | 2+ GB                         | Recommended |  |
|           | 1 GB                          | Minimum     |  |
| Hard disk | 50+ GB                        | Recommended |  |
|           | 20 GB                         | Minimum     |  |
| Display   | 1280 x 1024                   | Recommended |  |
|           | 1024 x 768                    | Minimum     |  |

### Software Requirements

LIM runs on and works with the software packages listed in the following table. Beta or pre-release versions of operating systems, service packs, and required third-party components are not supported.

| Package        | Versions            | Notes       |
|----------------|---------------------|-------------|
| Windows Server | Windows Server 2016 |             |
|                | Windows Server 2019 |             |
| Web Server     | IIS 8.5             | Recommended |
|                | IIS 7.5, 8.0, 10    |             |
| .NET Platform  | .NET Framework 4.8  |             |
|                | ASP.NET 4.8         |             |

### LIM on Docker Requirements

LIM on Docker has the requirements listed in the following table.

| Software          | Version             |
|-------------------|---------------------|
| Windows           | Windows Server 2019 |
| Docker Enterprise | 18.09 or later      |

# Fortify ScanCentral DAST Requirements

Before you install Micro Focus Fortify ScanCentral DAST, make sure that your system meets the requirements described in this section. Fortify does not support beta or pre-release versions of operating systems, service packs, or required third-party components.

### **Architectural Best Practices**

Follow these best practice guidelines when you install Fortify ScanCentral DAST:

- Install the DAST API, DAST Global Service, DAST Utility Service, and Fortify License and Infrastructure Manager (LIM) on the same VM or on separate VMs.
- Do not install the Fortify WebInspect sensor (container or classic installation) on the same VM as any of the other DAST components.

For more information about the Fortify ScanCentral DAST components, see the Micro Focus Fortify ScanCentral DAST Configuration and Usage Guide.

## Fortify ScanCentral DAST Configuration Tool CLI

This topic describes the software and hardware requirements for the machine on which the configuration tool CLI runs to configure settings for the Fortify ScanCentral DAST components.

#### **Software Requirements**

The Fortify ScanCentral DAST Configuration Tool CLI runs on and works with the software packages listed in the following table.

| Package                         | Versions                  |
|---------------------------------|---------------------------|
| Windows                         | Windows 10                |
|                                 | Windows Server 2019       |
| .NET Platform                   | .NET SDK Core Runtime 6.0 |
| Red Hat Enterprise Linux (RHEL) | 8.x x86_64                |

#### Hardware Requirements

Fortify recommends that you use the Fortify ScanCentral DAST Configuration Tool CLI on a system that conforms to the supported components listed in the following table.

| Component | Requirement | Notes       |
|-----------|-------------|-------------|
| RAM       | 2+ GB       | Recommended |
|           | 1 GB        | Minimum     |

### Fortify ScanCentral DAST Database Requirements

| Tormy Scancerman DAST requires the database server listed in the following table. |                     |                                                                                                    |
|-----------------------------------------------------------------------------------|---------------------|----------------------------------------------------------------------------------------------------|
| Package                                                                           | Versions            | Notes                                                                                                    |
| SQL Server<br>(English-<br>language                                               | SQL Server<br>2019  | Recommended<br>No scan database limit                                                                                                    |
| version only) SQL Server<br>2017                                                  |                     |                                                                                                    |
|                                                                                   | Azure SQL<br>Server | Using Azure SQL Server outside the Azure infrastructure may<br>cause poor performance for Fortify ScanCentral DAST. Fortify<br>recommends using Azure SQL Server with Fortify ScanCentral<br>DAST inside the Azure infrastructure only. |

Fortify ScanCentral DAST requires the database server listed in the following table.

| Package    | Versions                        | Notes |
|------------|---------------------------------|-------|
|            | Amazon RDS<br>for SQL<br>Server |       |
| PostgreSQL | PostgreSQL<br>14.5              |       |
|            | Azure<br>PostgreSQL             |       |
|            | Amazon RDS<br>for<br>PostgreSQL |       |

#### **Database Recommendations**

Fortify recommends that you configure the database server on a separate machine from either Micro Focus Fortify Software Security Center or any other Fortify ScanCentral DAST components.

The Fortify ScanCentral DAST SQL database requires case-insensitive collation.

**Important!** This is opposite the requirement for Fortify Software Security Center databases as described in "Fortify Software Security Center Database" on page 23.

#### Important Recommendation About Disk I/O

Disk I/O encompasses the input/output operations on a physical disk. If you are reading data from a file, the processor must wait for the file to be read (the same applies to writing data to a file). Fortify ScanCentral DAST is a high I/O-intensive application, which affects performance. Make sure that your disk subsystem provides low read/write latency. Fortify recommends that you monitor disk I/O as the database grows.

### Fortify ScanCentral DAST Core Components VM

This topic describes the hardware and software requirements to run the DAST API, DAST Global Service, and DAST Utility Service containers.

#### Software Requirements

The DAST API, DAST Global Service, and DAST Utility Service containers run on and work with the software packages listed in the following table.

| Software                        | Versions            |
|---------------------------------|---------------------|
| Windows                         | Windows Server 2019 |
| Red Hat Enterprise Linux (RHEL) | 8. <i>x</i> x86_64  |

Follow Docker recommendations for the Docker engine version to use for these versions of Windows and Red Hat images.

#### Hardware Requirements

Fortify recommends that you use the DAST API, DAST Global Service, and DAST Utility Service containers on a system that conforms to the supported components listed in the following table.

| Component | Requirement |
|-----------|-------------|
| RAM       | 32 GB       |
| Processor | 8 Core      |

## Fortify ScanCentral DAST Sensor

The following options are available for a Fortify ScanCentral DAST sensor:

- Use the Fortify WebInspect on Docker image in a container
- Use a classic Fortify WebInspect installation with the Fortify ScanCentral DAST sensor service

#### Fortify WebInspect on Docker Option

For system requirements for this option, see "WebInspect on Docker" on page 43.

#### **Classic Fortify WebInspect Installation Option**

For hardware and software requirements for this option, see "WebInspect Hardware Requirements" on page 40 and "WebInspect Software Requirements" on page 41. Additionally, if you plan to conduct Postman scans, see "Support for Postman" on page 42.

**Important!** When running a Fortify ScanCentral DAST sensor outside of a container, such as a sensor service on the same machine as a classic Fortify WebInspect installation, you must install the .NET SDK Core Runtime 5.0.202.

## Fortify ScanCentral DAST Ports and Protocols

This section describes the ports and protocols that the Fortify ScanCentral DAST components use to make required and optional connections.

#### **DAST API Required Connections**

The following table lists the ports and protocols that the DAST API container uses for required connections.

| Endpoint                                                               | Port | Protocol | Notes                                                                                                    |
|------------------------------------------------------------------------|------|----------|----------------------------------------------------------------------------------------------------|
| Fortify Software<br>Security Center                                    | 80   | HTTP     | If SSL is not configured, the port on the host running<br>the container is forwarded to port 80 on the container. |
| DAST Global<br>Service                                                 |      |          | Host port mapping is customizable to the container port.                                                          |
| DAST Sensor<br>Service                                                 |      |          |                                                                                                    |
| Fortify Software<br>Security Center                                    | 443  | HTTPS    | If SSL is configured, the port on the host running the container is forwarded to port 443 on the container.       |
| DAST Global<br>Service                                                 |      |          | Host port mapping is customizable to container port.                                                              |
| DAST Sensor<br>Service                                                 |      |          |                                                                                                    |
| SQL Server,<br>Azure SQL<br>Server, or<br>Amazon RDS for<br>SQL Server | 1433 | ТСР      | This is the default SQL Server port.                                                                              |
| PostgreSQL,<br>Azure<br>PostgreSQL, or<br>Amazon RDS for<br>PostgreSQL | 5432 | ТСР      | This is the default PostgreSQL port.                                                                              |

### DAST Global Service Required Connections

The DAST Global Service does not expose any ports.

The following table lists the ports and protocols that the DAST Global Service container uses for required connections.

| Endpoint                                                               | Port | Protocol | Notes                                |
|------------------------------------------------------------------------|------|----------|--------------------------------------|
| SQL Server,<br>Azure SQL<br>Server, or<br>Amazon RDS<br>for SQL Server | 1433 | ТСР      | This is the default SQL Server port. |
| PostgreSQL,<br>Azure<br>PostgreSQL, or<br>Amazon RDS<br>for PostgreSQL | 5432 | ТСР      | This is the default PostgreSQL port. |

#### DAST Sensor Required Connections

The DAST sensor does not expose any ports.

The DAST sensor communicates with the DAST API over the port that is exposed on the host running the DAST API container.

### DAST Utility Service Required Connections

The following table lists the ports and protocols that the DAST Utility Service container uses for required connections.

| Endpoint                 | Port | Protocol | Notes                                                                                                    |
|--------------------------|------|----------|----------------------------------------------------------------------------------------------------|
| DAST API                 | 5000 | HTTP     | If SSL is not configured, the port on the host running<br>the container is forwarded to port 5000 on the<br>container.<br>Host port mapping is customizable to the container<br>port. |
| DAST API                 | 5001 | HTTPS    | If SSL is configured, the port on the host running the container is forwarded to port 5001 on the container.<br>Host port mapping is customizable to container port.                  |
| SQL Server,<br>Azure SQL | 1433 | ТСР      | This is the default SQL Server port.                                                                                                    |

| Endpoint                                                               | Port | Protocol | Notes                                |
|------------------------------------------------------------------------|------|----------|--------------------------------------|
| Server, or<br>Amazon RDS for<br>SQL Server                             |      |          |                                      |
| PostgreSQL,<br>Azure<br>PostgreSQL, or<br>Amazon RDS for<br>PostgreSQL | 5432 | ТСР      | This is the default PostgreSQL port. |

## Fortify ScanCentral DAST Browsers

For Fortify ScanCentral DAST browser requirements, see "Browsers" on page 26 for Fortify Software Security Center.

## Standalone Web Macro Recorder Requirements

Fortify ScanCentral DAST allows you to download and use a standalone version of the Web Macro Recorder tool. The Web Macro Recorder tool runs on and works with the software packages listed in the following table.

| Package | Version             |
|---------|---------------------|
| Windows | Windows 10          |
|         | Windows Server 2019 |

#### **Running as Administrator**

The standalone Web Macro Recorder tool requires administrative privileges for proper operation of all features. Refer to the Windows operating system documentation for instructions on changing the privilege level to run the Web Macro Recorder tool as an administrator.

## Software Integrations for Fortify ScanCentral DAST

The following table lists products that you can integrate with Fortify ScanCentral DAST.

| Product                                      | Versions      |
|----------------------------------------------|---------------|
| Micro Focus Fortify Software Security Center | 22.2.0        |
| Kubernetes on Azure                          | 1.19 or later |

# Fortify ScanCentral SAST Requirements

Micro Focus Fortify ScanCentral SAST has three major components: a ScanCentral Controller, ScanCentral clients, and ScanCentral sensors.

### Fortify ScanCentral SAST Controller Requirements

This section describes the hardware and platform requirements for the Fortify ScanCentral SAST Controller.

#### Fortify ScanCentral SAST Controller Hardware Requirements

Fortify recommends that you install the Fortify ScanCentral SAST Controller on a high-end 64-bit processor running at 2 GHz with at least 8 GB of RAM.

To estimate the amount of disk space required on the machine that runs the Fortify ScanCentral SAST Controller, use one of the following equations:

| Intended Use                      | Equation                                                                                                    |
|-----------------------------------|----------------------------------------------------------------------------------------------------|
| Remote scan<br>only               | <num_jobs_per_day> x (<size_avg_mbs> + <size_avg_fpr> + <size_avg_sca_<br>log&gt;) x <number_days_data_is_persisted></number_days_data_is_persisted></size_avg_sca_<br></size_avg_fpr></size_avg_mbs></num_jobs_per_day>                                                     |
| Remote<br>translation<br>and scan | <num_jobs_per_day> x (<size_avg_archived_project_with_dependencies> + <size_<br>avg_FPR&gt; + <size_avg_sca_log>) x <num_days_data_is_persisted></num_days_data_is_persisted></size_avg_sca_log></size_<br></size_avg_archived_project_with_dependencies></num_jobs_per_day> |

By default, data is persisted for seven days.

#### Fortify ScanCentral SAST Controller Platforms and Architectures

The Fortify ScanCentral SAST Controller supports the platforms and architectures listed in the following table.

| Operating<br>System | Versions                            |
|---------------------|-------------------------------------|
| Windows             | Server 2016                         |
|                     | Server 2019                         |
| Linux               | Red Hat Enterprise Linux 7.x, 8     |
|                     | SUSE Linux Enterprise Server 12, 15 |

#### Fortify ScanCentral SAST Controller Application Server

The Micro Focus Fortify ScanCentral SAST Controller supports Apache Tomcat version 9.x running on JRE 11.

### Fortify ScanCentral SAST Client and Sensor Requirements

This section describes the requirements for the Fortify ScanCentral SAST clients and sensors.

#### Fortify ScanCentral SAST Client and Sensor Hardware Requirements

Micro Focus Fortify ScanCentral SAST clients and sensors run on any machine that supports Micro Focus Fortify Static Code Analyzer. Fortify ScanCentral SAST clients and sensors are installed on build machines that run Micro Focus Fortify Static Code Analyzer. See "Fortify Static Code Analyzer Requirements" on page 27 for hardware, platform, and architecture requirements.

#### Sensor Disk Space Requirements

To estimate the amount of disk space required on the machine that runs a Fortify ScanCentral SAST sensor, use one of the following equations:

| Intended<br>Use | Equation                                                                                                    |
|-----------------|----------------------------------------------------------------------------------------------------|
| Remote scan     | <num_of_scans> x (<size_avg_mbs> + <size_avg_fpr> + <size_avg_sca_log>) x</size_avg_sca_log></size_avg_fpr></size_avg_mbs></num_of_scans>                      |
| only            | <num_days_data_is_persisted></num_days_data_is_persisted>                                                                                                    |
| Remote          | <num_jobs_per_day> x (<size_avg_archived_project_with_dependencies> + <size_< td=""></size_<></size_avg_archived_project_with_dependencies></num_jobs_per_day> |
| translation     | avg_project_with_dependencies> + <size_avg_fpr> + <size_avg_sca_log>) x</size_avg_sca_log></size_avg_fpr>                                                      |
| and scan        | <number_days_data_is_persisted></number_days_data_is_persisted>                                                                                                |

By default, data is persisted for seven days.

#### Fortify ScanCentral SAST Client and Sensor Software Requirements

Fortify ScanCentral SAST clients and sensors are installed on build machines that run Micro Focus Fortify Static Code Analyzer. See "Software Requirements" on page 28 for the software requirements.

Fortify ScanCentral SAST standalone clients require Java 11.

#### Fortify ScanCentral SAST Sensor Languages and Build Tools

Micro Focus Fortify ScanCentral SAST supports offloading the translation phase of the analysis to ScanCentral SAST sensors for the languages and build tools described in this section.

#### Languages

Fortify ScanCentral SAST supports offloading translation to ScanCentral sensors for the following languages. See "Languages" on page 30 for specific supported versions.

• .NET applications in C# and Visual Basic (VB.NET) (.NET Core, .NET Standard, ASP.NET)

#### Note:

- Packaging of .NET applications is supported only on Windows systems.
- Translation of .NET applications requires .NET Framework version 4.7.2 or later.
- ABAP
- Apex
- Classic ASP
- ColdFusion
- Dockerfiles
- Go
- Java
- JavaScript
- Kotlin
- PHP
- PL/SQL
- Python
- Ruby
- T-SQL
- TypeScript
- Visual Basic 6.0

#### **Build Tools**

Fortify ScanCentral SAST supports the build tools listed in the following table.

| Build Tool | Versions                           |
|------------|------------------------------------|
| Gradle     | 5.0–7.3                            |
| Maven      | 3.5.x, 3.6.x, 3.8.x                |
| MSBuild    | 14.0, 15.x, 16.x, 17.0, 17.1, 17.2 |

# Fortify Software Security Center Server Requirements

This section describes the system requirements for the Micro Focus Fortify Software Security Center server.

## Hardware Requirements

Micro Focus Fortify Software Security Center requires the hardware specifications listed in the following table.

|                    | Component      | Minimum<br>Required | Minimum<br>Recommended |
|--------------------|----------------|---------------------|------------------------|
| Application server | Java heap size | 4 GB                | 24 GB                  |
| Database server    | Processor      | Quad-core           | Eight-core             |
|                    | RAM            | 8 GB                | 64 GB                  |

#### Database Hardware Requirements

Fortify recommends an eight-core processor with 64 GB of RAM for the Fortify Software Security Center database. Using less than this recommendation can impact Fortify Software Security Center performance.

Use the following formula to estimate the size (in GB) of the Fortify Software Security Center database disk space:

((<num\_issues>\*30 KB) + <size\_of\_artifacts>) ÷ 1,000,000

where:

- <num\_issues> is the total number of issues in the system
- <size\_of\_artifacts> is the total size in KB of all uploaded artifacts and analysis results

**Note:** This formula produces only a rough estimate for database disk space allocation. Do not use it to estimate disk space requirements for long-term projects. Disk requirements for Fortify Software Security Center databases increases in proportion to the number of projects, scans, and issues in the system.

### Database Performance Metrics for Minimum and Recommended Hardware Requirements

The following table shows performance metrics (number of issues discovered per hour) for Fortify Software Security Center configured with the minimum and the recommended hardware requirements.

| Database   | Issues per Hour<br>Minimum Configuration | Issues per Hour<br>Recommended Configuration |
|------------|------------------------------------------|----------------------------------------------|
| MySQL      | 362,514                                  | 2,589,385                                    |
| Oracle     | 231,392                                  | 3,020,950                                    |
| SQL Server | 725,028                                  | 3,625,140                                    |

### **Platforms and Architectures**

Micro Focus Fortify Software Security Center supports the platforms and architectures listed in the following table.

| Operating<br>System | Versions                            |
|---------------------|-------------------------------------|
| Windows             | Server 2016                         |
|                     | Server 2019                         |
| Linux               | Red Hat Enterprise Linux 7.x, 8     |
|                     | SUSE Linux Enterprise Server 12, 15 |

**Note:** Although Fortify Software Security Center has not been tested on all Linux variants, most distributions are not known to have issues.

## **Application Servers**

Micro Focus Fortify Software Security Center supports Apache Tomcat version 9.x for the following JDK versions:

- Oracle JDK 11
- Red Hat OpenJDK 11
- SUSE OpenJDK 11
- Zulu OpenJDK 11 from Azul

Fortify only supports the deployment of a single Fortify Software Security Center instance. Furthermore, that instance must not be behind a load balancer.

## Fortify Software Security Center Database

Micro Focus Fortify Software Security Center requires that all database schema collations are case-sensitive.

**Caution!** Fortify Software Security Center *does not* support any cloud database services such as RDS in Amazon Web Services or Azure-managed databases.

**Important!** Disk I/O encompasses the input/output operations on a physical disk. If you are reading data from a file on a disk, the processor must wait for the file to be read (the same applies to writing data to a file). Fortify Software Security Center is a high I/O-intensive application, which affects performance. Make sure that your disk subsystem provides low read/write latency. Fortify recommends that you monitor disk I/O as the database grows.

Fortify Software Security Center supports the databases listed in the following table.

| Database | Versions                      | Collation /<br>Character Sets     | Driver                                                                                                    |
|----------|-------------------------------|-----------------------------------|----------------------------------------------------------------------------------------------------|
| MySQL    | 8.0<br>(Community<br>Edition) | latin1_general_cs<br>and utf8_bin | The driver is included in the Fortify Software<br>Security Center WAR file.<br>MariaDB Connector/J 2.7.4<br>Driver class:<br>org.mariadb.jdbc.driver |

| Database      | Versions                    | Collation /<br>Character Sets                                   | Driver                                                                                                    |
|---------------|-----------------------------|-----------------------------------------------------------------|----------------------------------------------------------------------------------------------------|
| Oracle        | 12c Release 2<br>19c (18.3) | AL32UTF8 for all<br>languages<br>WE8MSWIN1252<br>for US English | The Oracle Database 21c JDBC driver is<br>included in the Fortify Software Security<br>Center WAR file.<br>Driver class:<br>oracle.jdbc.OracleDriver<br>JAR file:<br>ojdbc11.jar (for Java 11) version 21.3.0.0 |
| SQL<br>Server | 2017<br>2019                | SQL_Latin1_<br>General_CP1_CS_<br>AS                            | The Microsoft JDBC Driver 9.2 for SQL<br>Server is included in the Fortify Software<br>Security Center WAR file.<br>Driver class:<br>com.microsoft.sqlserver:mssql-<br>jdbc: 9.4.0.jre11                        |

**Note:** Fortify does not support the direct conversion from one database server type to another, such as converting from MySQL to Oracle. To do this, you must use the Server API to move data from your current Fortify Software Security Center instance to a new Fortify Software Security Center instance that uses the database server type you want to use going forward. Micro Focus Professional Services can assist you with this process.

## Deploying Fortify Software Security Center to a Kubernetes Cluster (Optional Deployment Strategy)

If you plan to deploy Micro Focus Fortify Software Security Center on a Kubernetes cluster, you must make sure that the following requirements are met.

### **Kubernetes Requirements**

The following are the *minimum* requirements for the default installation.

- Kubernetes versions 1.22–1.24
- Persistent volume support
- Maximum usage: 28 GB of RAM and 8 CPUs on a single node
- 4 GiB of storage for persistent volume
- A load balancer service (Recommended)

#### Locally-Installed Tools Required

- A kubectl command-line tool Fortify recommends that you use the same kubectl command-line tool version as the Kubernetes cluster version (1.22–1.23), or follow the Kubernetes version skew policy (see https://kubernetes.io/releases/version-skew-policy).
- Helm command-line tool, versions 3.8–3.9. To determine which Helm command-line tool version matches your Kubernetes cluster version, see the Helm Version Support Policy (https://helm.sh/docs/topics/version\_skew).
- (Recommended) A Docker client and server installation (any version)

#### Additional Requirements

- Kubeconfig file for the Kubernetes cluster
- Docker Hub account with access to Fortify Software Security Center images

**Note:** If you need access to Fortify Docker Organization on Docker Hub, contact FortifyDocker@microfocus.com with your first name, your last name, and your Docker account name. Micro Focus Fortify will then give you access to the Fortify Docker organization that contains the Fortify Software Security Center images.

- DNS name for the Fortify Software Security Center web application (address used to access the service)
- Java keystore for setting up HTTPS (For details, see the *Micro Focus Fortify Software Security Center User Guide*) The keystore must contain a CA certificate and a server certificate for the Fortify Software Security Center DNS name with an associated private key.
  - Keystore password
  - Private key password
- An installed MySQL, Oracle, or SQL Server for the database server
  - Database server host name
  - Name of the Fortify Software Security Center database
  - Username and password for an account that has permission to manage the Fortify Software Security Center schema and data
- Fortify Software Security Center license

### Browsers

Fortify recommends that you use one of the browsers listed in the following table and a screen resolution of 1400 x 800.

| Browser         | Version     |
|-----------------|-------------|
| Google Chrome   | 90 or later |
| Microsoft Edge  | 90 or later |
| Mozilla Firefox | 91 or later |
| Safari          | 14 or later |

## Authentication Systems

Micro Focus Fortify Software Security Center supports the following directory services:

• LDAP: LDAP 3 compatible

**Important!** Although Fortify supports the use of multiple LDAP servers, it does not support the use of multiple LDAP servers behind a load balancer unless they are exact copies.

• Windows Active Directory Service

#### Single Sign-On (SSO)

Fortify Software Security Center supports:

- Central Authorization Server (CAS) SSO
- HTTP Headers SSO (Oracle SSO, CA SSO)
- SAML 2.0 SSO
- SPNEGO/Kerberos SSO
- X.509 SSO

### **BIRT Reporting**

Micro Focus Fortify Software Security Center custom reports support BIRT Report Designer version 4.9.

#### (Linux with OpenJDK only) Installing Required Fonts

If your Micro Focus Fortify Software Security Center server is installed on a Linux system, and you are running OpenJDK, you must install the fontconfig library, DejaVu Sans fonts, and DejaVu serif fonts

on the server to enable users to successfully generate reports. Otherwise, report generation will fail. If you need to, you can download these fonts from https://github.com/dejavu-fonts/dejavu-fonts.

#### (Non-GUI Linux Operating System only) Installing Required Libraries

If you are using a non-GUI Linux operating system, you must install the GTK and X Window System (X11) libraries to successfully generate reports.

### Service Integrations for Fortify Software Security Center

Micro Focus Fortify Software Security Center supports the service integrations listed in the following table.

| Service             | Application                                                                           | Versions      |
|---------------------|---------------------------------------------------------------------------------------|---------------|
| Bug tracking        | Micro Focus Application Lifecycle Management (ALM)/<br>Quality Center Enterprise (QC) | 12.50         |
|                     | Azure DevOps                                                                          | n/a           |
|                     | <b>Note:</b> Only basic user password authentication is supported.                    |               |
|                     | Azure DevOps Server                                                                   | 2019,<br>2020 |
|                     | Bugzilla                                                                              | 5.0.x         |
|                     | Jira                                                                                  | 8.13          |
|                     | Jira Cloud                                                                            | n/a           |
| Dynamic assessments | Micro Focus Fortify WebInspect Enterprise                                             | 22.2.x        |
|                     | Micro Focus Fortify ScanCentral DAST                                                  | 22.2.x        |

# Fortify Static Code Analyzer Requirements

This section describes the system requirements for Micro Focus Fortify Static Code Analyzer, and the Fortify Static Code Analyzer Tools (including the Secure Code Plugins).

## Hardware Requirements

Fortify recommends that you install Micro Focus Fortify Static Code Analyzer on a high-end processor with the hardware requirements described in the following table.

| RAM   | Processor  | Programming Language to Analyze                                         |
|-------|------------|-------------------------------------------------------------------------|
| 16 GB | Quad-core  | Non-dynamic languages                                                   |
| 32 GB | Eight-core | Dynamic languages such as JavaScript, TypeScript, Python, PHP, and Ruby |

Increasing the number of processor cores and RAM both result in faster processing. If your software is complex, you might require more RAM or processors. See the information about improving performance in the *Micro Focus Fortify Static Code Analyzer User Guide* for recommendations.

### Software Requirements

Micro Focus Fortify Static Code Analyzer requires Java 11. The Fortify Static Code Analyzer and Applications installation includes an embedded OpenJDK/JRE version 11.0.16.1.

### **Platforms and Architectures**

Micro Focus Fortify Static Code Analyzer supports the platforms and architectures listed in the following table.

| Operating System | Platforms / Versions |
|------------------|----------------------|
| Windows          | Windows 10, 11       |
|                  | Windows Server 2016  |
|                  | Windows Server 2019  |
|                  | Windows Server 2022  |

| Operating System | Platforms / Versions                                                                                 |
|------------------|----------------------------------------------------------------------------------------------------|
| Linux            | CentOS Linux 7.x (7.6 or later)                                                                      |
|                  | CentOS Linux 8.x (8.2 or later)                                                                      |
|                  | Red Hat Enterprise Linux 7.x (7.2 or later)                                                          |
|                  | Red Hat Enterprise Linux 8.x (8.2 or later)                                                          |
|                  | SUSE Linux Enterprise Server 15                                                                      |
|                  | Ubuntu 20.04.1 LTS                                                                                   |
|                  | Ubuntu 22.04.1 LTS                                                                                   |
| macOS            | 11, 12                                                                                               |
| AIX              | 7.1                                                                                                  |
|                  | <b>Important!</b> You must have the IBM XL C/C++ for AIX 16.1 Runtime environment package installed. |
| Solaris SPARC    | 11.3                                                                                                 |
| Solaris x64      | 11.4                                                                                                 |

Fortify Static Code Analyzer Tools (including Secure Code Plugins) support the platforms and architectures listed in the following table.

| <b>Operating System</b> | Platforms / Versions                                                                                                    |
|-------------------------|----------------------------------------------------------------------------------------------------|
| Windows                 | 10                                                                                                    |
| Linux                   | Red Hat Enterprise Linux 7.x, 8                                                                                                    |
|                         | SUSE Linux Enterprise Server 12, 15                                                                                                    |
|                         | <b>Important!</b> Fortify Audit Workbench, Fortify Custom Rules Editor, and<br>Fortify Scan Wizard require GTK version 3.22 or later. Some platform<br>versions include this requirement such as Red Hat Enterprise Linux 7.4<br>or later and SUSE 12 SP3 and later. |
| macOS                   | 11, 12                                                                                                    |

## Languages

Micro Focus Fortify Static Code Analyzer supports the programming languages listed in the following table.

| Language /<br>Framework        | Versions                                                                                                    |
|--------------------------------|----------------------------------------------------------------------------------------------------|
| .NET                           | 5.0, 6.0                                                                                                    |
|                                | <b>Note:</b> Analyzing .NET and Visual Studio C/C++ projects requires the Windows operating system and .NET Framework 4.7.2 or later.                                            |
| .NET Framework                 | 2.0-4.8                                                                                                    |
| .NET Core                      | 2.0-3.1                                                                                                    |
| ABAP/BSP                       | 6                                                                                                    |
|                                | <b>Note:</b> Fortify ABAP Extractor is supported on a system running SAP release 7.02, SP level 0006.                                                                            |
| ActionScript                   | 3.0                                                                                                    |
| Арех                           | 55                                                                                                    |
| C#                             | 5, 6, 7, 8, 9, 10                                                                                                    |
| C/C++                          | C11, C++11, C++14, C++17, C++20 (see "Compilers" on page 37)                                                                                                    |
| Classic ASP<br>(with VBScript) | 2.0, 3.0                                                                                                    |
| COBOL                          | IBM Enterprise COBOL for z/OS 6.1 (or earlier), 6.2, and 6.3 with CICS, IMS, DB2, and IBM MQ                                                                                     |
|                                | Micro Focus Visual COBOL 6.0, 7.0, 8.0                                                                                                    |
|                                | <b>Note:</b> COBOL analysis requires that Microsoft Visual C++ 2017<br>Redistributable (x86) be installed on the system. This is not a<br>requirement for Legacy COBOL analysis. |
| ColdFusion                     | 8, 9, 10                                                                                                    |

| Language /<br>Framework     | Versions                                                                                                    |
|-----------------------------|----------------------------------------------------------------------------------------------------|
| Docker (Dockerfiles)        | any                                                                                                    |
| Go                          | 1.12, 1.13, 1.14, 1.15, 1.16, 1.17Note: Fortify Static Code Analyzer supports analyzing Go code on<br>Windows and Linux.                                                     |
| HCL                         | 2.0<br><b>Note:</b> HCL language support is specific to Terraform and supported cloud provider Infrastructure as Code (IaC) configurations.                                  |
| HTML                        | 5 or earlier                                                                                                    |
| Java<br>(including Android) | 7, 8, 9, 10, 11, 12, 13, 14, 17                                                                                                    |
| JavaScript                  | ECMAScript 2015-2021                                                                                                    |
| JSON                        | ECMA-404                                                                                                    |
| JSP                         | 1.2, 2.1                                                                                                    |
| Kotlin                      | 1.3, 1.4, 1.5, 1.6                                                                                                    |
| MXML (Flex)                 | 4                                                                                                    |
| Objective-C/C++             | 2.0 (see "Compilers" on page 37)                                                                                                    |
| РНР                         | 7.3, 7.4, 8.0, 8.1                                                                                                    |
| PL/SQL                      | 8.1.6                                                                                                    |
| Python                      | 2.6, 2.7, 3.0–3.9                                                                                                    |
| Ruby                        | 1.9.3                                                                                                    |
| Scala                       | <ul><li>2.11, 2.12, 2.13</li><li><b>Note:</b> Analyzing Scala code requires the Scala Fortify compiler plugin, which is available in the Maven Central Repository.</li></ul> |
| Swift                       | 5 (see "Compilers" on page 37 for supported swiftc versions)                                                                                                    |

| Language /<br>Framework  | Versions                               |
|--------------------------|----------------------------------------|
| T-SQL                    | SQL Server 2005, 2008, 2012            |
| TypeScript               | 2.8, 3.x, 4.0, 4.1, 4.2, 4.3, 4.4, 4.5 |
| VBScript                 | 2.0, 5.0                               |
| Visual Basic<br>(VB.NET) | 11, 14, 15.x, 16.0                     |
| Visual Basic             | 6.0                                    |
| XML                      | 1.0                                    |
| YAML                     | 1.2                                    |

#### Libraries, Frameworks, and Technologies

Micro Focus Fortify Static Code Analyzer supports the libraries, frameworks, and technologies listed in this section with dedicated Fortify Secure Coding Rulepacks and vulnerability coverage beyond core supported languages.

#### Java

| Adobe Flex Blaze DS      | Apache Spring    | Hibernate            | MongoDB              | Spring, Spring MVC  |
|--------------------------|------------------|----------------------|----------------------|---------------------|
| Ajanta                   | Security (Acegi) | iBatis               | Mozilla Rhino        | Spring Boot         |
| Amazon Web Services      | Apache Struts    | IBM MQ               | MyBatis              | Spring Data Commons |
| (AWS) SDK                | Apache Tapestry  | IBM WebSphere        | Netscape LDAP API    | Spring Data JPA     |
| Apache Axiom             | Apache Tomcat    | Jackson              | OpenCSV              | Spring Data MongoDB |
| Apache Axis              | Apache Torque    | Jakarta Activation   | Oracle Application   | Spring Data Redis   |
| Apache Beam              | Apache Util      | Jakarta EE (Java EE) | Development          | Spring HATEOAS      |
| Apache Beehive NetUI     | Apache Velocity  | Java Annotations     | Framework (ADF)      | Spring JMS          |
| Apache Catalina          | Apache Wicket    |                      | Oracle BC4J          |                     |
| Apache Cocoon            | Apache Xalan     | Java Excel API       | Oracle JDBC          | Spring JMX          |
| Apache Commons           | Apache Xerces    | JavaMail             | Oracle OA Framework  | Spring Messaging    |
| Apache ECS               | ATG Dynamo       | JAX-RS               | Oracle tcDataSet     | Spring Security     |
|                          | ,                | JAXB                 | Oracle XML Developer | Spring Webflow      |
| Apache Hadoop            | Azure SDK        | Jaxen                | Kit (XDK)            | Spring WebSockets   |
| Apache<br>HttpComponents | Castor           | JBoss                | OWASP Enterprise     | Spring WS           |
|                          | Display Tag      | JDesktop             | Security API (ESAPI) | Stripes             |
| Apache Jasper            | Dom4j            |                      | OWASP HTML           |                     |

| Apache Log4j   | GDS AntiXSS        | JDOM           | Sanitizer          | Sun JavaServer Faces |
|----------------|--------------------|----------------|--------------------|----------------------|
| Apache Lucene  | Google Android     | Jetty          | OWASP Java Encoder | (JSF)                |
| Apache MyFaces | Google Cloud       | JGroups        | Plexus Archiver    | Tungsten             |
| Apache OGNL    | Google Dataflow    | json-simple    | Realm              | Weblogic             |
| Apache ORO     | Google Guava       | JTidy Servlet  | Restlet            | WebSocket            |
| Apache POI     | Google Web Toolkit | JXTA           | SAP Web Dynpro     | XStream              |
| Apache SLF4J   | aRPC               | JYaml          | Saxon              | YamlBeans            |
| Apache Slide   | Gson               | Liferay Portal | SnakeYAML          | ZeroTurnaround ZIP   |
|                |                    |                |                    | Zip4J                |

#### Kotlin

Kotlin support includes all libraries covered for Java and the following Kotlin libraries.

Kotlin standard library

#### Scala

Scala support includes all libraries covered for Java and the following Scala libraries.

Akka HTTP Scala Slick

Scala Play

#### .NET

| .NET Framework, .NET       | ASP.NET Web API       | Hot Chocolate                       | MongoDB              | SharePoint Services  |
|----------------------------|-----------------------|-------------------------------------|----------------------|----------------------|
| Core, and .NET<br>Standard | Azure SDK             | IBM Informix .NET                   | MySql .Net Connector | SharpCompress        |
| .NET WebSockets            | Castle ActiveRecord   | Provider                            | NHibernate           | SharpZipLib          |
| ADO.NET Entity             | CsvHelper             | Json.NET Log4Net                    | NLog                 | SQLite .NET Provider |
| Framework                  | Dapper                | Microsoft<br>ApplicationBlocks      | Npgsql               | SubSonic             |
| ADODB                      | DB2 .NET Provider     | Microsoft My                        | Open XML SDK         | Sybase ASE ADO.NET   |
| Amazon Web Services        | DotNetZip             | Framework                           | Oracle Data Provider | Data Provider        |
| (AWS) SDK                  | Entity Framework Core | Microsoft Practices                 | for .NET             | Xamarin              |
| ASP.NET MVC                | fastJSON              | Enterprise Library                  | OWASP AntiSamy       | Xamarin Forms        |
| ASP.NET SignalR            |                       | Microsoft Web<br>Protection Library | Saxon                | YamlDotNet           |

#### С

| ActiveDirectory LDAP | CURL Library | MySQL         | OpenSSL       | Sun RPC |
|----------------------|--------------|---------------|---------------|---------|
| Apple System Logging | GLib         | Netscape LDAP | POSIX Threads | WinAPI  |
| (ASL)                | JNI          | ODBC          | SQLite        |         |

#### C++

| Boost Smart Pointers | STL |
|----------------------|-----|
| MFC                  | WMI |

#### SQL

Oracle ModPLSQL

#### PHP

| ADOdb        | PHP Debug     | PHP Mcrypt | PHP OpenSSL    | PHP Smarty    |
|--------------|---------------|------------|----------------|---------------|
| Advanced PHP | PHP DOM       | PHP Mhash  | PHP PostgreSQL | PHP XML       |
| Debugging    | PHP Extension | PHP Mysql  | PHP Reflection | PHP XMLReader |
| CakePHP      | PHP Hash      | PHP OCI8   | PHP SimpleXML  | PHP Zend      |

#### JavaScript/TypeScript/HTML5

| Angular       | Helmet                | Node.js Azure Storage | React Native Async | Underscore.js |
|---------------|-----------------------|-----------------------|--------------------|---------------|
| Apollo Server | iOS JavaScript Bridge | Node.js Core          | Storage            | Vue           |
| Express JS    | jQuery                | React                 | React Router       |               |
| GraphQL.js    | JS-YAML               | React Native          | SAPUI5/OpenUI5     |               |
| Handlebars    | Mustache              |                       | Sequelize          |               |

#### Python

| aiopg                               | Google Cloud | lxml            | pycrypto | simplejson   |
|-------------------------------------|--------------|-----------------|----------|--------------|
| Amazon Web Services<br>(AWS) Lambda | Graphene     | memcache-client | pycurl   | six          |
|                                     | gRPC         | _mysql          | pylibmc  | Twisted Mail |
| Azure Functions                     | httplib2     | MySQLdb         | PyMongo  | urllib3      |
| Django                              | Jinja2       | oslo.config     | PyYAML   | WebKit       |
| Flask                               | libxml2      | psycopg2        | requests |              |

#### Ruby

| MySQL | Rack   | Thor |
|-------|--------|------|
| pg    | SQLite |      |

### **Objective-C**

| AFNetworking       | Apple CoreFoundation | Apple               | Apple             | SBJson            |
|--------------------|----------------------|---------------------|-------------------|-------------------|
| Apple AddressBook  | Apple CoreLocation   | LocalAuthentication | WatchConnectivity | SFHFKeychainUtils |
| Apple AppKit       | Apple CoreServices   | Apple MessageUI     | Apple WatchKit    | SSZipArchive      |
| Apple CFNetwork    | Apple CoreTelephony  | Apple Security      | Apple WebKit      | ZipArchive        |
| Apple ClockKit     | Apple Foundation     | Apple Social        | Hpple             | ZipUtilities      |
| Apple CommonCrypto | Apple HealthKit      | Apple UIKit         | Objective-Zip     | ZipZap            |
| Apple CoreData     |                      |                     | Realm             |                   |

#### Swift

| Alamofire          | Apple CoreFoundation | Apple MessageUI            | Apple WatchKit | Zip           |
|--------------------|----------------------|----------------------------|----------------|---------------|
| Apple AddressBook  | Apple CoreLocation   | Apple Security             | Apple WebKit   | ZipArchive    |
| Apple CFNetwork    | Apple Foundation     | Apple Social               | Hpple          | ZIPFoundation |
| Apple ClockKit     | Apple HealthKit      | Apple SwiftUI              | Realm          | ZipUtilities  |
| Apple CommonCrypto | Apple                | Apple UIKit                | SQLite         | ZipZap        |
| Apple CoreData     | LocalAuthentication  | Apple<br>WatchConnectivity | SSZipArchive   |               |

#### COBOL

| Auditor | Micro Focus    | POSIX |
|---------|----------------|-------|
| CICS    | COBOL Run-time | SQL   |
| DLI     | System         |       |
| :       | MQ             |       |

#### Go

GORM logrus gRPC

#### Configuration

| .NET Configuration | Docker Configuration | Java Apache Struts | Java OWASP           | OpenAPI Specification |
|--------------------|----------------------|--------------------|----------------------|-----------------------|
| Adobe Flex         | (Dockerfiles)        | Java Apache Tomcat | AntiSamy             | Oracle Application    |
| (ActionScript)     | GitHub Actions       | Configuration      | Java Spring and      | Development           |
| Configuration      | Google Android       | Java Blaze DS      | Spring MVC           | Framework (ADF)       |
| Ajax Frameworks    | Configuration        | Java Hibernate     | Java Spring Boot     | PHP Configuration     |
| Amazon Web Service | iOS Property List    | Configuration      | Java Spring Mail     | PHP WordPress         |
| (AWS)              | J2EE Configuration   | Java iBatis        | Java Spring Security | Silverlight           |
| Ansible            | Java Apache Axis     | Configuration      | Java Spring          | Configuration         |
| AWS CloudFormation | Java Apache Log4j    | Java IBM WebSphere | WebSockets           | Terraform (AWS,       |
| Azure Resource     | Configuration        | Java MyBatis       | Java Weblogic        | Azure, GCP)           |
| Manager (ARM)      | Java Apache Spring   | Configuration      | Kubernetes           | WS-SecurityPolicy     |
|                    |                      |                    |                      |                       |

#### Secrets

| 1Password     | Irssi                     | NuGet                     | Secure Shell Protocol (SSH) |
|---------------|---------------------------|---------------------------|-----------------------------|
| Amazon        | KeyStore                  | OpenVPN                   | SendGrid                    |
| Artifactory   | KeePass                   | Password Safe             | Slack                       |
| Bash Scripts  | Keychain                  | PayPal/Braintree          | SonarQube                   |
| BitLocker     | KWallet                   | Postman                   | SQL                         |
| Bcrypt        | LinkedIn                  | Pretty Good Privacy (PGP) | Square                      |
| Code Climate  | Mailchimp                 | PostgreSQL                | StackHawk                   |
| Facebook      | Mailgun                   | PuTTY                     | Stripe                      |
| GitHub        | Microsoft Outlook webhook | PyPI                      | Terraform                   |
| Gnome Keyring | Mutt                      | Remote Desktop Protocol   | Twilio                      |
| Google        | MySQL                     | (RDP)                     | Twitter                     |
| Heroku        | netrc                     | Ruby/Ruby on Rails        |                             |
| HexChat       | npm                       | Sauce Labs                |                             |

## **Build Tools**

Micro Focus Fortify Static Code Analyzer supports the build tools listed in the following table.

| Build Tool | Versions          | Notes |
|------------|-------------------|-------|
| Ant        | 1.10.x or earlier |       |

| Build Tool | Versions                                                                   | Notes                                                                                                    |
|------------|----------------------------------------------------------------------------|----------------------------------------------------------------------------------------------------|
| Gradle     | 5.0–7.4.x                                                                  | <ul> <li>The Fortify Static Code Analyzer Gradle build<br/>integration supports the following<br/>language/platform combinations:</li> <li>Java/Windows, Linux, and macOS</li> <li>Kotlin/Windows and Linux</li> <li>C/Linux</li> <li>C++/Linux</li> </ul> |
| Maven      | 3.0.5, 3.5.x, 3.6.x, 3.8.x                                                 |                                                                                                    |
| MSBuild    | 14.0, 15.x, 16.x, 17.0, 17.1,<br>17.2                                      | The MSBuild integration is supported on Windows.                                                                                                    |
| Xcodebuild | 13, 13.1, 13.2, 13.2.1, 13.3,<br>13.3.1, 13.4, 13.4.1, 14,<br>14.0.1, 14.1 |                                                                                                    |

# Compilers

Micro Focus Fortify Static Code Analyzer supports the compilers listed in the following table.

| Compiler      | Versions                                               | Operating Systems                   |  |
|---------------|--------------------------------------------------------|-------------------------------------|--|
| gcc           | GNU gcc 4.9, 5.x                                       | Windows, Linux, macOS, AIX, Solaris |  |
|               | GNU gcc 6.x-10.4 <sup>1</sup>                          | Windows, Linux, macOS               |  |
| g++           | GNU g++ 4.9, 5.x                                       | Windows, Linux, macOS, AIX, Solaris |  |
|               | GNU g++ 6.x-10.4 <sup>1</sup>                          | Windows, Linux, macOS               |  |
| OpenJDK javac | 9, 10, 11, 12, 13, 14, 17                              | Windows, Linux, macOS, AIX, Solaris |  |
| Oracle javac  | 7, 8, 9                                                | Windows, Linux, macOS               |  |
| cl (MSVC)     | 2015, 2017, 2019, 2022                                 | Windows                             |  |
| Clang         | 13.0.0, 13.1.6, 14.0.0 <sup>2</sup>                    | macOS                               |  |
| Swiftc        | 5.5, 5.5.1, 5.5.2, 5.6, 5.6.1, 5.7, 5.7.1 <sup>2</sup> | macOS                               |  |

<sup>1</sup>Support matrix is based on test results for version 10.2.1.

<sup>2</sup>Fortify Static Code Analyzer supports applications built in the following Xcode versions: 13, 13.1, 13.2, 13.2.1, 13.3, 13.3.1, 13.4, 13.4.1, 14, 14.0.1, 14.1.

#### Secure Code Plugins

The following table lists the supported integrated development environments (IDE) for the Micro Focus Fortify Secure Code Plugins.

| Plugin / Extension                                                 | IDE and Version                                                                                                    | Notes                                                                                                    |
|--------------------------------------------------------------------|----------------------------------------------------------------------------------------------------|----------------------------------------------------------------------------------------------------|
| Fortify Eclipse Complete<br>Plugin                                 | Eclipse 2020-x<br>Eclipse 2021-x<br>Eclipse 2022-03-<br>2022-09                                                                |                                                                                                    |
| Fortify Analysis Plugin for<br>IntelliJ IDEA and Android<br>Studio | IntelliJ IDEA 2020.x<br>IntelliJ IDEA 2021.x<br>IntelliJ IDEA 2022.1–<br>2022.2<br>Android Studio<br>2020.x, 2021.1–<br>2021.3 |                                                                                                    |
| Fortify Visual Studio<br>Extension                                 | Visual Studio 2017<br>Visual Studio 2019<br>Visual Studio 2022                                                                 | Visual Studio Community, Professional, and<br>Enterprise editions for Windows are<br>supported.<br>For supported MSBuild versions, see "Build<br>Tools" on page 36. |

#### Single Sign-On (SSO)

Fortify Audit Workbench, the Eclipse Complete plugin, and the Fortify Visual Studio Extension support the following SSO methods to connect with Fortify Software Security Center:

• SPNEGO/Kerberos SSO

Supported on Windows only.

• X.509 SSO

**Note:** Fortify Audit Workbench and the Secure Code Plugins can use token-based authentication with Fortify Software Security Center, which removes the requirement to configure SSO directly.

## Service Integrations for Fortify Static Code Analyzer Tools

The following table lists the supported service integrations for Micro Focus Fortify Audit Workbench and the Fortify Secure Code Plugins.

| Service                                                                                  | Versions      | Supported Tools                                             |
|------------------------------------------------------------------------------------------|---------------|-------------------------------------------------------------|
| Micro Focus Application Lifecycle<br>Management (ALM)/<br>Quality Center Enterprise (QC) | 12.50         | Audit Workbench, Eclipse Plugin                             |
| Azure DevOps Server                                                                      | 2019,<br>2020 | Audit Workbench, Eclipse Plugin,<br>Visual Studio Extension |
| Azure DevOps <b>Note:</b> Only basic user password authentication is supported.          | n/a           | Audit Workbench, Eclipse Plugin                             |
| Bugzilla                                                                                 | 5.0.x         | Audit Workbench, Eclipse Plugin,<br>Visual Studio Extension |
| Jira                                                                                     | 8.13          | Audit Workbench, Eclipse Plugin                             |
| Jira Cloud                                                                               | n/a           | Audit Workbench, Eclipse Plugin                             |
| Fortify Software Security Center Bug<br>Tracker                                          | 22.2.0        | Audit Workbench, Eclipse Plugin,<br>Visual Studio Extension |

### Fortify Software Security Content

Micro Focus Fortify Secure Coding Rulepacks are backward compatible with all supported Fortify Software versions. This ensures that Rulepack updates do not break any working Fortify Software installation.

### **BIRT Reports**

To generate BIRT reports on a Linux system from the Secure Code Plugins or the BIRTReportGenerator utility, you must install fontconfig, DejaVu Sans fonts, and DejaVu serif fonts on the server.

To run the BIRTReportGenerator utility in a Linux Docker container, you must have the X11 libraries installed in the image. The X11 libraries provide the graphical user interface API that BIRT requires for data visualization.

#### Red Hat Enterprise and CentOS Example:

yum -y install xorg-x11-xauth xorg-x11-fonts-\* xorg-x11-utils

#### **Ubuntu Example:**

apt-get install x11-apps

# Fortify WebInspect Requirements

Before you install Micro Focus Fortify WebInspect, make sure that your system meets the requirements described in this section. Fortify does not support beta or pre-release versions of operating systems, service packs, or required third-party components.

#### WebInspect Hardware Requirements

Fortify recommends that you install Micro Focus Fortify WebInspect on a system that conforms to the supported components listed in the following table.

| Component | Requirement                     | Notes                                                                                                    |
|-----------|---------------------------------|----------------------------------------------------------------------------------------------------|
| Processor | 2.5 GHz quad-<br>core or faster | Complex applications might benefit from additional cores.                                                                                                |
| RAM       | 16 GB                           | Complex applications might benefit from additional memory.<br>Fortify recommends 32 GB of memory to scan with single-<br>page application (SPA) support. |
| Hard disk | 40 GB                           | Using SQL Express and storing scans locally requires additional disk space per scan.                                                                     |
| Display   | 1280 x 1024                     |                                                                                                    |

## WebInspect Software Requirements

Micro Focus Fortify WebInspect runs on and works with the software packages listed in the following table.

| Package                             | Versions                       | Notes                                                                                                    |
|-------------------------------------|--------------------------------|----------------------------------------------------------------------------------------------------|
| Windows                             | Windows 10                     | Recommended                                                                                                    |
|                                     |                                | <b>Important!</b> Not all builds of Windows 10<br>support .NET Framework 4.8. Refer to<br>Microsoft's website to identify Windows 10<br>builds that support .NET Framework 4.8.                                                |
|                                     | Windows 11                     | This version is required for conducting scans of gRPC APIs.                                                                                                    |
|                                     | Windows Server 2016            |                                                                                                    |
|                                     | Windows Server 2019            |                                                                                                    |
| .NET Platform                       | .NET Framework 4.8             |                                                                                                    |
| SQL Server                          | SQL Server 2019                | Recommended                                                                                                    |
| (English-language<br>versions only) |                                | No scan database limit                                                                                                    |
| versions only)                      | SQL Server 2017                | No scan database limit                                                                                                    |
|                                     | Azure SQL Server               | Using Azure SQL Server outside the Azure<br>infrastructure may cause poor performance for<br>Fortify WebInspect. Fortify recommends using<br>Azure SQL Server with Fortify WebInspect<br>inside the Azure infrastructure only. |
| SQL Server Express                  | SQL Server 2019                | Recommended                                                                                                    |
| (English-language<br>versions only) | Express                        | 10 GB scan database limit                                                                                                    |
|                                     | SQL Server 2017<br>Express     | 10 GB scan database limit                                                                                                    |
|                                     | SQL Server 2016<br>Express SP2 | 10 GB scan database limit                                                                                                    |

| Package                                       | Versions                      | Notes       |  |
|-----------------------------------------------|-------------------------------|-------------|--|
| Portable DocumentAdobe Acrobat ReaderFormat11 |                               | Recommended |  |
|                                               | Adobe Acrobat Reader<br>8.1.2 | Minimum     |  |

#### Support for Postman

A Postman collection version 2.0 or 2.1 is required to conduct scans in Fortify WebInspect.

Additionally, you must install the following third-party software on the machine where Fortify WebInspect is installed:

• Newman command-line collection runner 4.5.1 or later

**Important!** You must install Newman globally rather than locally. You can do this by adding a -g option to the installation command, as follows:

npm install -g newman

When you install Newman, a path variable for Newman is automatically added to the user variables. The path variable is similar to the following:

<directory\_path>\AppData\Roaming\npm

You must manually add the same Newman path variable to the system environment variables. Ensure that the variable is in both the user variables and system environment variables before proceeding.

System variables are read only when the machine boots, so after manually adding the path variable, you must restart your machine. See your Windows documentation for specific instructions on how to add a system environment variable.

• Node.js and the included Node Package Manager (NPM)

**Note:** Install the Node.js version that is required for the version of Newman that you install. For more information, see <a href="https://www.npmjs.com/package/newman">https://www.npmjs.com/package/newman</a>.

#### Notes on SQL Server Editions

When using the Express edition of SQL Server:

- Scan data must not exceed the database size limit. If you require a larger database or you need to share your scan data, use the full version of SQL Server.
- During the installation you might want to enable "Hide advanced installation options." Accept all default settings. Micro Focus Fortify WebInspect requires that the default instance is named SQLEXPRESS.

When using the full edition of SQL Server:

- You can install the full version of SQL Server on the local host or nearby (co-located). You can
  configure this option in Fortify WebInspect Application Settings (Edit > Application Settings >
  Database).
- The account specified for the database connection must also be a database owner (DBO) for the named database. However, the account does not require sysadmin (SA) privileges for the database server. If the database administrator (DBA) did not generate the database for the specified user, then the account must also have the permission to create a database and to manipulate the security permissions. The DBA can rescind these permissions after Fortify WebInspect sets up the database, but the account must remain a DBO for that database.

#### WebInspect on Docker

Fortify WebInspect on Docker has the software requirements listed in the following table.

| Package                               | Versions               | Notes                                                            |
|---------------------------------------|------------------------|------------------------------------------------------------------|
| Windows                               | Windows Server<br>2019 | The Windows version supports the process isolation runtime mode. |
| Red Hat Universal Base<br>Image (UBI) | 8. <i>x</i> x86_64     | The Linux version supports conducting scans of gRPC APIs.        |

Follow Docker recommendations for the Docker engine version to use for these versions of Windows and Red Hat images.

#### Notes on Image Databases

SQL Server Express is the default database for the Fortify WebInspect images. There is a 10 GB scan database limit.

#### Hardware Requirements

Fortify recommends that you install Micro Focus Fortify WebInspect on Docker on a host that conforms to the supported components listed in the following table and configure the container to use these resources. Fortify does not support beta or pre-release versions of operating systems, service packs, and required third-party components.

| Component | Requirement                     | Notes                                                      |
|-----------|---------------------------------|------------------------------------------------------------|
| Processor | 2.5 GHz quad-<br>core or faster | Complex applications might benefit from additional cores.  |
| RAM       | 16 GB                           | Complex applications might benefit from additional memory. |

| Component | Requirement | Notes                                                                                      |
|-----------|-------------|--------------------------------------------------------------------------------------------|
|           |             | Fortify recommends 32 GB of memory to scan with single-<br>page application (SPA) support. |
| Hard disk | 40 GB       | Using SQL Express and storing scans locally requires additional disk space per scan.       |

## Fortify WebInspect Ports and Protocols

This section describes the ports and protocols Micro Focus Fortify WebInspect uses to make required and optional connections.

#### **Required Connections**

The following table lists the ports and protocols Micro Focus Fortify WebInspect uses to make required connections.

| Direction                                                           | Endpoint                                                                         | URL or Details                                                                                        | Port | Protocol | Notes                                                                                                    |
|---------------------------------------------------------------------|----------------------------------------------------------------------------------|----------------------------------------------------------------------------------------------------|------|----------|----------------------------------------------------------------------------------------------------|
| Fortify<br>WebInspect<br>to target host                             | Target host                                                                      | Scan target host                                                                                      | Any  | HTTP     | Fortify WebInspect must<br>connect to the web application<br>or web service to be scanned.                                                                                                    |
| Fortify<br>WebInspect<br>to SQL<br>database                         | SQL Server Express,<br>SQL Server<br>Standard/Enterprise,<br>or Azure SQL Server | SQLEXPRESS service on<br>localhost or SQL TCP<br>service locally installed<br>or remote host          | 1433 | SQL TCP  | Used to maintain the scan data<br>and to generate reports within<br>the Fortify WebInspect<br>application.                                                                                                    |
| Fortify<br>WebInspect<br>to Certificate<br>Revocation<br>List (CRL) | Verisign CRL                                                                     | http://crl.verisign.com/<br>pca3.crl<br>or<br>http://csc3-2004-<br>crl.verisign.com/<br>CSC3-2004.crl | 80   | НТТР     | Offline installations of Fortify<br>WebInspect or Fortify<br>WebInspect Enterprise require<br>you to manually download and<br>apply the CRL from Verisign.<br>Fortify WebInspect products<br>prompt for these lists from<br>Windows and their absence can<br>cause problems with the<br>application. A one-time<br>download is sufficient, however<br>Fortify recommends that you<br>download the CRL as part of<br>regular maintenance. |

#### **Optional Connections**

The following table lists the ports and protocols Micro Focus Fortify WebInspect uses to make optional connections.

| Direction                                                                | Endpoint                                                                             | URL or Details                                                                                             | Port | Protocol          | Notes                                                                                                    |
|--------------------------------------------------------------------------|--------------------------------------------------------------------------------------|----------------------------------------------------------------------------------------------------|------|-------------------|----------------------------------------------------------------------------------------------------|
| Fortify<br>WebInspect to<br>Fortify License<br>activation<br>server      | Remote Fortify<br>Licensing<br>Service                                               | https://licenseservice.<br>fortify.microfocus.com                                                          | 443  | HTTPS<br>over SSL | For one-time activation of a<br>Fortify WebInspect Named<br>User license. You may<br>optionally use the following:                                                                                                    |
| 361761                                                                   |                                                                                      |                                                                                                    |      |                   | • An offline activation<br>process instead of using<br>this direct connection                                                                                                    |
|                                                                          |                                                                                      |                                                                                                    |      |                   | <ul> <li>Upstream proxy with<br/>authentication instead of<br/>a direct connection</li> </ul>                                                                                                    |
| Fortify<br>WebInspect to<br>SmartUpdate<br>server                        | Remote<br>SmartUpdate<br>service                                                     | https://smartupdate.<br>fortify.microfocus.com                                                             | 443  | HTTPS<br>over SSL | Used to automatically<br>update the Fortify<br>WebInspect product.<br>SmartUpdate is automatic<br>when opening the product<br>UI, but can be disabled and<br>run manually. Can<br>optionally use upstream<br>proxy with authentication<br>instead of a direct<br>connection.                                                                                              |
| Fortify<br>WebInspect to<br>Fortify Support<br>Channel server            | Remote Fortify<br>Support<br>Channel<br>service                                      | https://supportchannel.<br>fortify.microfocus.com                                                          | 443  | HTTPS<br>over SSL | Used to retrieve product<br>marketing messages and to<br>upload Fortify WebInspect<br>data or product suggestions<br>to Micro Focus Fortify<br>Customer Support. Message<br>check is automatic when<br>opening the product UI, but<br>can be disabled and run<br>manually. Can optionally<br>use upstream proxy with<br>authentication instead of a<br>direct connection. |
| Fortify<br>WebInspect to<br>Fortify<br>WebInspect<br>Telemetry<br>server | Remote Fortify<br>WebInspect<br>Telemetry and<br>performance<br>reporting<br>service | https://telemetry.fortify.com<br>Note: Accessing this<br>URL in a browser does<br>not display any content. | 443  | HTTPS<br>over SSL | The Telemetry service<br>provides an automated<br>process for collecting and<br>sending Fortify WebInspect<br>usage information to Micro<br>Focus. Our software                                                                                                    |

| Direction                                                                             | Endpoint                                                        | URL or Details                              | Port                          | Protocol                     | Notes                                                                                                    |
|---------------------------------------------------------------------------------------|-----------------------------------------------------------------|---------------------------------------------|-------------------------------|------------------------------|----------------------------------------------------------------------------------------------------|
|                                                                                       |                                                                 |                                             |                               |                              | developers use this<br>information to help improve<br>the product.                                                                                                    |
| Fortify<br>WebInspect to<br>Fortify License<br>and<br>Infrastructure<br>Manager (LIM) | Fortify<br>WebInspect<br>LIM<br>(Local<br>Licensing<br>Service) | Lease Concurrent User license               | 443                           | Web<br>services<br>over SSL  | Required for Fortify<br>WebInspect client to lease<br>and use a Concurrent User<br>license maintained in a LIM<br>license pool. You can detach<br>the client license from LIM<br>after activation to avoid a<br>constant connection.                                                                                                    |
| Fortify<br>WebInspect API<br>listener                                                 | Local machine<br>API, or network<br>IP address                  | http://localhost:8083/<br>webinspect/api    | 8083 or<br>user-<br>specified | НТТР                         | Use to activate a Fortify<br>WebInspect API Windows<br>Service. This opens a<br>listening port on your<br>machine, which you can use<br>locally or remotely to<br>generate scans and retrieve<br>the results<br>programmatically. This API<br>can be SSL enabled, and<br>supports Basic or Windows<br>authentication.                                                                   |
| Fortify<br>WebInspect to<br>Fortify<br>WebInspect<br>Enterprise                       | Fortify<br>WebInspect<br>Enterprise<br>server                   | User-specified Fortify<br>WebInspect server | 443 or<br>user-<br>specified  | HTTP or<br>HTTPS<br>over SSL | The Enterprise Server menu<br>connects Fortify<br>WebInspect as a client to<br>the enterprise security<br>solution to transfer findings<br>and user role and<br>permissions management.                                                                                                    |
| Fortify<br>WebInspect<br>sensor service<br>to Fortify<br>WebInspect<br>Enterprise     | Fortify<br>WebInspect<br>Enterprise<br>server                   | User-specified Fortify<br>WebInspect server | 443 or<br>user-<br>specified  | HTTP or<br>HTTPS<br>over SSL | Separate from the Fortify<br>WebInspect UI, you can<br>configure the local<br>installation as a remote<br>scan engine for use by the<br>enterprise security solution<br>community. This is done<br>through a Windows Service.<br>This constitutes a different<br>product from Fortify<br>WebInspect desktop and is<br>recommended to be run on<br>its own, non-user-focused<br>machine. |
| Browser to                                                                            | localhost                                                       | Manual Step-Mode Scan                       | Dynamic,                      | HTTP or                      | Fortify WebInspect serves                                                                                                    |

| Direction                                                         | Endpoint  | URL or Details            | Port                           | Protocol                     | Notes                                                                                                    |
|-------------------------------------------------------------------|-----------|---------------------------|--------------------------------|------------------------------|----------------------------------------------------------------------------------------------------|
| Fortify<br>WebInspect                                             |           |                           | 8081, or<br>user-<br>specified | HTTPS<br>over SSL            | as a web proxy to the<br>browser, enabling manual<br>testing of the target web<br>server through Fortify<br>WebInspect. |
| Fortify<br>WebInspect to<br>Quality Center<br>Enterprise<br>(ALM) | QC server | User-specified ALM server | Server-<br>specified           | HTTP or<br>HTTPS<br>over SSL | Permits submission of<br>findings as defects to the<br>ALM bug tracker.                                                 |

#### **Connections for Tools**

The following table lists the ports and protocols that the Micro Focus Fortify WebInspect tools use to make connections.

| Tool                                       | Direction                                             | Endpoint                        | Port                                       | Protocol                      | Notes                                                                                                    |
|--------------------------------------------|-------------------------------------------------------|---------------------------------|--------------------------------------------|-------------------------------|----------------------------------------------------------------------------------------------------|
| Web Proxy                                  | To target host                                        | localhost                       | 8080 or<br>user-<br>specified              | HTTP or<br>HTTPS<br>over SSL  | Intercepts and displays web traffic                                                                                                    |
| Web Form<br>Editor                         | To target host                                        | localhost                       | Dynamic,<br>8100, or<br>user-<br>specified | HTTP or<br>HTTPS<br>over SSL  | Intercepts web traffic and captures submitted forms                                                                                                    |
| Login or<br>Workflow<br>Macro<br>Recorders | To target host                                        | localhost                       | Dynamic,<br>8081, or<br>user-<br>specified | HTTP or<br>HTTPS<br>over SSL  | Records browser sessions for replay during scan                                                                                                    |
| Web<br>Discovery                           | Fortify WebInspect<br>machine to<br>targeted IP range | Target host<br>network<br>range | User-<br>specified<br>range                | HTTP and<br>HTTPS<br>over SSL | Scanner for identifying rogue web<br>applications hosted among the targeted<br>scanned IP and port ranges<br>Use to provide targets to Fortify<br>WebInspect (manually) |

## Fortify WebInspect Agent

For system requirements, see "Fortify WebInspect Agent Requirements" on the next page.

## WebInspect Software Development Kit (SDK)

The WebInspect SDK requires the following software:

- Visual Studio 2019 (version 16.9.0)
- .NET Framework 4.8

**Important!** Visual Studio Express versions do not support third-party extensions. Therefore, these versions do not meet the software requirements to use the WebInspect SDK.

## Software Integrations for Fortify WebInspect

The following table lists products that you can integrate with Micro Focus Fortify WebInspect.

| Product                                                                                               | Versions                     |
|----------------------------------------------------------------------------------------------------|------------------------------|
| Micro Focus Fortify WebInspect Enterprise                                                             | 22.2.0                       |
| Micro Focus Application Lifecycle Management (ALM)                                                    | 11.5, 12.01, 12.21,<br>12.53 |
| <b>Note:</b> You must also install the ALM Connectivity tool to connect<br>Fortify WebInspect to ALM. |                              |
| Micro Focus Fortify Software Security Center                                                          | 22.2.0                       |
| Micro Focus Unified Functional Testing                                                                | 11.5                         |

# Fortify WebInspect Agent Requirements

Micro Focus Fortify WebInspect Agent technology is delivered for production application logging and protection .

### **Platforms and Architectures**

Fortify WebInspect Agent supports 32-bit and 64-bit applications written in Java 5, 6, 7, 8, and 10.

## Java Runtime Environments

Fortify WebInspect Agent supports the Java runtime environments listed in the following table.

| JRE            | Major Versions        |
|----------------|-----------------------|
| IBM J9         | 5 (SR10 or later)     |
|                | 6 (SR6 or later)      |
| Oracle HotSpot | 5, 6, 7, 8            |
| Oracle JRockit | 5, 6 (R27.6 or later) |

**Note:** The Java agent is supported on Windows, Linux, and Unix.

#### Java Application Servers

Fortify WebInspect Agent supports the Java application servers listed in the following table.

| Application Server                            | Versions                    |
|-----------------------------------------------|-----------------------------|
| Apache Tomcat                                 | 6.0, 7.0, 8.0, 9.0          |
| IBM WebSphere                                 | 7.0, 8.0, 8.5, 8.5.5        |
| Oracle WebLogic                               | 10.0, 10.3, 11g, 11gR1, 12c |
| Red Hat JBoss Enterprise Application Platform | 7.3.0 or earlier            |
| Jetty                                         | 9.3                         |
| WildFly                                       | 20.0.1 or earlier           |

#### .NET Frameworks

Fortify WebInspect Agent supports .NET Framework versions 2.0, 3.0, 3.5, 4.0, and 4.5–4.8.

#### **IIS for Windows Server**

Fortify WebInspect Agent supports Internet Information Services (IIS) versions 6.0, 7.0, 7.5, 8, 8.5, and 10.0.

# Fortify WebInspect Enterprise Requirements

Before you install Micro Focus Fortify WebInspect Enterprise, make sure that your systems meet the requirements described in this section. Fortify does not support beta or pre-release versions of operating systems, service packs, or required third-party components.

**Note:** Product versions that are not specifically listed in this document are not supported.

### Installation and Upgrade Requirements

You can upgrade directly from Micro Focus Fortify WebInspect Enterprise 21.2.0 to Fortify WebInspect Enterprise 22.2.0. You cannot upgrade directly from any other versions of Fortify WebInspect Enterprise. For detailed information about upgrades, see the *Micro Focus Fortify WebInspect Enterprise Installation and Implementation Guide*.

Integration with Micro Focus Fortify Software Security Center is optional. If you are integrating Fortify WebInspect Enterprise with Fortify Software Security Center, then you must install and run Fortify Software Security Center 22.2.0 before you install a new instance of Fortify WebInspect Enterprise or upgrade from Fortify WebInspect Enterprise 21.2.0. You can install Fortify Software Security Center and Fortify WebInspect Enterprise on the same or different machines. Using separate machines might improve performance.

### Integrations for Fortify WebInspect Enterprise

You can integrate Micro Focus Fortify WebInspect Enterprise with the following components:

- Micro Focus Fortify WebInspect sensors 22.2.0
- Micro Focus Fortify WebInspect Agent 22.2.0

#### Fortify WebInspect Enterprise Database

Fortify recommends that you configure the database server on a separate machine from either Micro Focus Fortify Software Security Center or Micro Focus Fortify WebInspect Enterprise.

The Fortify WebInspect Enterprise Server SQL database requires case-insensitive collation.

**Important!** This is opposite the requirement for Fortify Software Security Center databases as described in "Fortify Software Security Center Database" on page 23.

## WebInspect Enterprise Hardware Requirements

The following table lists the hardware requirements for the Micro Focus Fortify WebInspect Enterprise server.

| Component | Requirement       |
|-----------|-------------------|
| Processor | 3.0 GHz quad-core |
| RAM       | 16 GB             |
| Hard disk | 100+ GB           |
| Display   | 1920 x 1080       |

### WebInspect Enterprise Software Requirements

Micro Focus Fortify WebInspect Enterprise server runs on and works with the software packages listed in the following table.

| Package           | Versions            | Notes                  |
|-------------------|---------------------|------------------------|
| Windows           | Windows Server 2016 | Recommended            |
|                   | Windows Server 2019 |                        |
| .NET Platform     | .NET Framework 4.8  |                        |
| Web Server        | IIS 10              | Recommended            |
|                   | IIS 7.5, 8.0, 8.5   |                        |
| SQL Server        | SQL Server 2019     | Recommended            |
| (English-language |                     | No scan database limit |
| versions only)    | SQL Server 2017     | No scan database limit |
|                   | SQL Server 2016 SP2 | No scan database limit |

### Administrative Console Requirements

This section describes the hardware and software requirements for the Micro Focus Fortify WebInspect Enterprise Administrative Console. You do not need to install the Fortify WebInspect Enterprise Administrative Console on the same machine as the Web Console of the Fortify WebInspect Enterprise server. The two consoles have different system requirements. In addition, you can install multiple Administrative Consoles on different machines connected to the same Fortify WebInspect Enterprise server.

#### Hardware Requirements

The following table lists the hardware requirements for Fortify WebInspect Enterprise Administrative Console.

| Component | Requirement       | Notes       |
|-----------|-------------------|-------------|
| Processor | 2.5 GHz dual-core | Minimum     |
| RAM       | 4 GB              | Minimum     |
| Hard disk | 2 GB              |             |
| Display   | 1980 x 1080       | Recommended |
|           | 1280 x 1024       | Minimum     |

#### Software Requirements

The Fortify WebInspect Enterprise Administrative Console runs on and works with the software packages listed in the following table.

| Package | Versions            | Notes       |
|---------|---------------------|-------------|
| Windows | Windows 10          | Recommended |
|         | Windows 8.1         |             |
|         | Windows Server 2016 |             |
|         | Windows Server 2019 |             |
| .NET    | .NET Framework 4.8  |             |

### Fortify WebInspect Enterprise Ports and Protocols

This section describes the ports and protocols Micro Focus Fortify WebInspect Enterprise uses to make required and optional connections.

#### **Required Connections**

The following table lists the ports and protocols Micro Focus Fortify WebInspect Enterprise uses to make required connections.

| Direction                                                                                            | Endpoint                                                                                                    | URL or<br>Details                                                      | Port                                                                                                    | Protocol                     | Notes                                                                                                    |
|----------------------------------------------------------------------------------------------------|----------------------------------------------------------------------------------------------------|------------------------------------------------------------------------|----------------------------------------------------------------------------------------------------|------------------------------|----------------------------------------------------------------------------------------------------|
| Fortify WebInspect<br>Enterprise Manager<br>server to SQL<br>database                                | SQL Server<br>Standard/Enterprise                                                                                                    | SQL TCP<br>service on<br>locally<br>installed or<br>remote host        | 1433 or<br>user-<br>specified                                                                                                    | SQL TCP                      | Used to maintain the scan data<br>and full Enterprise environment.<br>Custom configurations of<br>SQL Server are permitted,<br>including port changes and<br>encrypted communication. |
| Fortify WebInspect<br>Enterprise Manager<br>machine to Fortify<br>Software Security<br>Center server | Enterprise Manager<br>machine to FortifySecurity Center serverspecifieduser-<br>specifiedHTTPSSoftware Security<br>Center serverSoftware<br>SecuritySoftware<br>SecuritySoftware<br>SecuritySoftware<br>Security | HTTPS                                                                  | As a modular add-on, Fortify<br>WebInspect Enterprise requires<br>a connection to its core Fortify<br>Software Security Center<br>server. |                              |                                                                                                    |
|                                                                                                    |                                                                                                    | Center server                                                          |                                                                                                    |                              | <b>Note:</b> This connection is<br>required only if you<br>integrate Fortify<br>WebInspect Enterprise<br>with Fortify Software<br>Security Center.                                    |
| Sensor machines to<br>Fortify WebInspect<br>Enterprise Manager<br>server                             | Fortify WebInspect<br>Enterprise server                                                                                                    | User-<br>specified<br>Fortify<br>WebInspect<br>Enterprise<br>server    | 443 or<br>user-<br>specified                                                                                                    | HTTPS<br>over SSL            | Communication is two-way<br>HTTP traffic, initiated in-bound<br>by the Fortify WebInspect<br>sensor machine.                                                                          |
| Browser users to<br>Fortify WebInspect<br>Enterprise server UI                                       | Fortify WebInspect<br>Enterprise server                                                                                                    | User-<br>specified<br>Fortify<br>WebInspect<br>Enterprise<br>server    | 443 or<br>user-<br>specified                                                                                                    | HTTPS<br>over SSL            | You can configure Fortify<br>WebInspect Enterprise not to<br>use SSL, but tests indicate that<br>it might affect the product<br>usability.                                            |
| Browser user to<br>Fortify Software<br>Security Center UI                                            | Fortify Software<br>Security Center server                                                                                                    | User-<br>specified<br>Fortify<br>Software<br>Security<br>Center server | 8180 or<br>user-<br>specified                                                                                                    | HTTP or<br>HTTPS<br>over SSL | You can configure the Fortify<br>Software Security Center server<br>on any available port during<br>installation.                                                                     |

#### **Optional Connections**

The following table lists the ports and protocols Micro Focus Fortify WebInspect Enterprise uses to make optional connections.

| Direction                                                                                                   | Endpoint                                      | URL or Details                                            | Port                         | Protocol          | Notes                                                                                                    |
|----------------------------------------------------------------------------------------------------|-----------------------------------------------|-----------------------------------------------------------|------------------------------|-------------------|----------------------------------------------------------------------------------------------------|
| Fortify<br>WebInspect<br>desktop<br>machines to<br>Fortify<br>WebInspect<br>Enterprise<br>Manager<br>server | Fortify<br>WebInspect<br>Enterprise<br>server | User-specified Fortify<br>WebInspect Enterprise<br>server | 443 or<br>user-<br>specified | HTTPS<br>over SSL | Communication is two-way HTTP<br>traffic, initiated in-bound by the<br>Fortify WebInspect desktop<br>machine.                                                                                                    |
| Fortify<br>WebInspect<br>Enterprise<br>Manager<br>machine to<br>Fortify License<br>activation<br>server     | Fortify<br>Licensing<br>Service               | https://licenseservice.<br>fortify.microfocus.com         | 443                          | HTTPS<br>over SSL | <ul> <li>For one-time activation of the<br/>Fortify WebInspect Enterprise<br/>server license as well as periodic<br/>checks during an update. You may<br/>optionally use the following:</li> <li>An offline activation process<br/>instead of using this direct<br/>connection</li> <li>Upstream proxy with<br/>authentication instead of a<br/>direct Internet connection</li> <li>Important! If you use the<br/>offline activation process,<br/>then you must also use the<br/>offline SmartUpdate process.<br/>For more information, see the<br/><i>Micro Focus Fortify</i><br/><i>WebInspect Enterprise User</i><br/><i>Guide</i> or the WebInspect<br/>Enterprise Administrative</li> </ul> |

| Direction                                                                             | Endpoint                 | URL or Details                                 | Port                         | Protocol          | Notes                                                                                                    |
|---------------------------------------------------------------------------------------|--------------------------|------------------------------------------------|------------------------------|-------------------|----------------------------------------------------------------------------------------------------|
| Fortify<br>WebInspect<br>Enterprise<br>Manager<br>machine to<br>SmartUpdate<br>server | SmartUpdate              | https://smartupdate.<br>fortify.microfocus.com | 443                          | HTTPS<br>over SSL | Used to acquire product updates<br>as well as all connected clients<br>(Fortify WebInspect sensors and<br>Fortify WebInspect desktop). The<br>administrator manually runs<br>SmartUpdate, however Fortify<br>recommends that you set up an<br>automated schedule. New client<br>releases are held in reserve until<br>the Fortify WebInspect Enterprise<br>administrator marks them as<br>Approved, at which time they are<br>automatically distributed from the<br>Fortify WebInspect Enterprise<br>Manager server. Can support the<br>use of an upstream proxy with<br>authentication instead of a direct<br>Internet connection.<br>Important! Access to the<br>SmartUpdate server also<br>requires access to the<br>licensing server. If you have<br>restrictions on outgoing<br>traffic, you must add both the<br>SmartUpdate server and the<br>licensing server to your allow<br>list. |
| Fortify<br>WebInspect<br>Enterprise<br>Manager<br>machine to<br>mail server           | User's mail<br>server    | Email alerts                                   | 25 or<br>user-<br>specified  | SMTP              | Used for SMTP alerts for<br>administration team. To enable<br>mobile TXT alerts, you can use an<br>SMTP-to-SMS gateway address.                                                                                                    |
| Fortify<br>WebInspect<br>Enterprise<br>Manager<br>machine to<br>SNMP<br>Community     | User's SNMP<br>Community | SNMP alerts                                    | 162 or<br>user-<br>specified | SNMP              | Used for SNMP alerts for administration team.                                                                                                    |

#### **Connections for Tools**

The following table lists the ports and protocols that the Micro Focus Fortify WebInspect Enterprise tools use to make connections.

| Tool                                    | Direction                       | Endpoint  | Port                                   | Protocol                      | Notes                                                                                                    |
|-----------------------------------------|---------------------------------|-----------|----------------------------------------|-------------------------------|----------------------------------------------------------------------------------------------------|
| Web Proxy                               | To target<br>web<br>application | localhost | 8080 or<br>user-specified              | HTTP or<br>HTTPS<br>over SSL  | Intercepts and displays web traffic                                                                                                    |
| Web Form<br>Editor                      | To target<br>web<br>application | localhost | Dynamic, 8100,<br>or<br>user-specified | HTTP or<br>HTTPS<br>over SSL  | Intercepts web traffic and captures submitted forms                                                                                                    |
| Login or<br>Workflow Macro<br>Recorders | To target<br>web<br>application | localhost | Dynamic, 8081,<br>or<br>user-specified | HTTP or<br>HTTPS<br>over SSL  | Records browser sessions for replay during scan                                                                                                    |
| Web Discovery                           | To targeted<br>IP range         | localhost | User-specified<br>range                | HTTP and<br>HTTPS<br>over SSL | Scanner for identifying rogue web<br>applications hosted among the targeted<br>scanned IP and port ranges<br>Use to provide targets to Fortify<br>WebInspect (manually) |

### Fortify WebInspect Enterprise Sensor

A Micro Focus Fortify WebInspect Enterprise sensor is a Micro Focus Fortify WebInspect sensor that runs scans on behalf of Fortify WebInspect Enterprise. See "Fortify WebInspect Requirements" on page 40 for more information.

To run a scan from Fortify WebInspect Enterprise, you must have at least one instance of Fortify WebInspect connected and configured as a sensor.

## Fortify WebInspect Enterprise Notes and Limitations

- You can connect any instance of Micro Focus Fortify Software Security Center to only one instance of Micro Focus Fortify WebInspect Enterprise, and you can connect any instance of Fortify WebInspect Enterprise to only one instance of Fortify Software Security Center.
- For a Fortify WebInspect Enterprise environment to support Internet Protocol version 6 (IPv6), you must deploy the IPv6 protocol on each Fortify WebInspect Enterprise Administrative Console, each Fortify WebInspect Enterprise sensor, and the Fortify WebInspect Enterprise server.

# Fortify Project Results (FPR) File Compatibility

Earlier versions of Micro Focus Fortify Software products cannot open and read FPR files generated by later versions of Fortify Software products. For example, Micro Focus Fortify Audit Workbench 22.1.0 cannot read 22.2.0 FPR files. However, later versions of Fortify Software products can open and read FPR files generated by earlier versions of Fortify Software products. For example, Fortify Audit Workbench version 22.2.0 can open and read version 22.1.0 FPR files.

The FPR file version is determined as follows:

- The FPR version is the same as the version of the analyzer that initially generated it. For example, an FPR generated by Fortify Software version 22.2.0 also has the version 22.2.0.
- The FPR version is the same as the version of the Micro Focus Fortify Software Security Center or Micro Focus Fortify Static Code Analyzer Tool used to change or audit the FPR.
- If you merge two FPRs, the resulting FPR has the version of the more recently generated FPR. For example, if you merge a version 22.1.0 FPR with a version 22.2.0 FPR, the resulting FPR has the version 22.2.0.

You can only open 22.2.0 FPR files with Fortify Software Security Center or Fortify Static Code Analyzer Tools versions 22.2.0 or later.

#### Caution Regarding Uploading FPRs to Fortify Software Security Center

Fortify Software Security Center keeps a project file that contains the latest scan results and audit information for each application. Fortify Audit Workbench and the Secure Code Plugins also use this project file for collaborative auditing.

Each time you upload an FPR to Fortify Software Security Center, it is merged with the existing project file. If the FPR has a later version number than the existing project file, the existing project file version changes to match the FPR. For Fortify Audit Workbench and the Secure Code Plugins to work with the updated FPR, they must be at least the same version as the FPR. For example, Fortify Audit Workbench 22.1.0 cannot open and read a 22.2.0 FPR.

# **Virtual Machine Support**

You can run Micro Focus Fortify Software products on an approved operating system in virtual machine environments. You must provide dedicated CPU and memory resources that meet the minimum hardware requirements. If you find issues that cannot be reproduced on the native environments with the recommended processing, memory, and disk resources, you must work with the provider of the virtual environment to resolve them.

**Note:** If you run Fortify Software products in a VM environment, Fortify strongly recommends that you have CPU and memory resources fully committed to the VM to avoid performance degradation.

# Technologies no Longer Supported in this Release

The following technologies are no longer supported in Fortify Software:

- Build Tools
  - Xcodebuild 12.5, 12.5.1
- Compilers
  - Clang 12.0.5
  - Swiftc 5.4, 5.4.2
- Kubernetes Cluster Deployment (Fortify Software Security Center):
  - Kubernetes 1.20–1.21
  - Helm 3.6-3.7
- Language Versions (Fortify Static Code Analyzer)
  - Apex 36
- Service Integrations
  - Jira 8.0-8.12

# Technologies to Lose Support in the Next Release

The technologies listed in this topic are scheduled for deprecation in the next Micro Focus Fortify Software release.

**Note:** A deprecated technology is no longer recommended for use. Typically, the deprecated item will be removed from the product in a future release. When a technology is deprecated, Fortify recommends that you remove it from your workflow at your earliest convenience.

- Fortify Static Code Analyzer support for all Swift, Xcode, and Objective-C/C++ versions follows the deprecation path Apple Inc. adopts.
- Kubernetes Cluster Deployment (Fortify Software Security Center):
  - Kubernetes 1.22
  - Helm 3.8
- Platforms and Architectures (Fortify Static Code Analyzer Tools and Secure Code Plugins)
  - SUSE Linux Enterprise Server 12

# Acquiring Fortify Software

Micro Focus Fortify Software is available as an electronic download. For instructions on how to download the software from the Micro Focus Software Licenses and Downloads (SLD) portal (https://sld.microfocus.com), click **Contact Us / Self Help** to review the videos and the *Quick Start Guide*.

The following table lists the available packages and describes their contents.

| File Name                                                      | Description                                                                                                    |
|----------------------------------------------------------------|----------------------------------------------------------------------------------------------------|
| Fortify_SCA_and_Apps_                                          | Fortify Static Code Analyzer and Applications package for Windows                                                           |
| <version>_Windows.zip</version>                                | This package includes:                                                                                                    |
|                                                                | • Fortify Static Code Analyzer and Applications installer, which includes the following components:                         |
|                                                                | Fortify Static Code Analyzer                                                                                                |
|                                                                | Fortify Audit Workbench                                                                                                    |
|                                                                | Fortify Custom Rules Editor                                                                                                 |
|                                                                | • Fortify Plugin for Eclipse (Eclipse Complete Plugin)                                                                      |
|                                                                | Fortify Analysis Plugin for IntelliJ IDEA and Android Studio                                                                |
|                                                                | Fortify Extension for Visual Studio                                                                                         |
|                                                                | Fortify Scan Wizard                                                                                                    |
|                                                                | Fortify License and Infrastructure Manager installer                                                                        |
|                                                                | Fortify Security Assistant Plugin for Eclipse                                                                               |
|                                                                | Fortify Custom Rules Guide bundle                                                                                           |
|                                                                | About Fortify Software Documentation                                                                                        |
|                                                                | <b>Note:</b> Fortify Software Security Content (Rulepacks and external metadata) can be downloaded during the installation. |
| Fortify_SCA_and_Apps_<br>< <i>version&gt;</i> _Windows.zip.sig | Signature file for the Fortify Static Code Analyzer and Applications package for Windows                                    |
| Fortify_SCA_and_Apps_<br>< <i>version&gt;</i> _Linux.tar.gz    | Fortify Static Code Analyzer and Applications package for Linux<br>This package includes:                                   |

| File Name                                                    | Description                                                                                                    |  |  |  |
|--------------------------------------------------------------|----------------------------------------------------------------------------------------------------|--|--|--|
|                                                              | • Fortify Static Code Analyzer and Applications installer, which includes the following components:                                         |  |  |  |
|                                                              | Fortify Static Code Analyzer                                                                                                    |  |  |  |
|                                                              | Fortify Audit Workbench                                                                                                    |  |  |  |
|                                                              | Fortify Custom Rules Editor                                                                                                    |  |  |  |
|                                                              | <ul><li>Fortify Plugin for Eclipse (Eclipse Complete Plugin)</li><li>Fortify Analysis Plugin for IntelliJ IDEA and Android Studio</li></ul> |  |  |  |
|                                                              |                                                                                                    |  |  |  |
|                                                              | Fortify Scan Wizard                                                                                                    |  |  |  |
|                                                              | Fortify Security Assistant Plugin for Eclipse                                                                                               |  |  |  |
|                                                              | Fortify Custom Rules Guide bundle                                                                                                    |  |  |  |
|                                                              | About Fortify Software Documentation                                                                                                    |  |  |  |
|                                                              | <b>Note:</b> Fortify Software Security Content (Rulepacks and external metadata) can be downloaded during the installation.                 |  |  |  |
| Fortify_SCA_and_Apps_<br>< <i>version</i> >_Linux.tar.gz.sig | Signature file for Fortify Static Code Analyzer for Linux                                                                                   |  |  |  |
| Fortify_SCA_and_Apps_<br>< <i>version&gt;_</i> Mac.tar.gz    | Fortify Static Code Analyzer and Applications package for macOS<br>This package includes:                                                   |  |  |  |
|                                                              | • Fortify Static Code Analyzer and Applications installer, which includes the following components:                                         |  |  |  |
|                                                              | Fortify Static Code Analyzer                                                                                                    |  |  |  |
|                                                              | Fortify Audit Workbench                                                                                                    |  |  |  |
|                                                              | Fortify Custom Rules Editor                                                                                                    |  |  |  |
|                                                              | • Fortify Plugin for Eclipse (Eclipse Complete Plugin)                                                                                      |  |  |  |
|                                                              | <ul><li>Fortify Analysis Plugin for IntelliJ IDEA and Android Studio</li><li>Fortify Scan Wizard</li></ul>                                  |  |  |  |
|                                                              |                                                                                                    |  |  |  |
|                                                              | Fortify Security Assistant Plugin for Eclipse                                                                                               |  |  |  |
|                                                              | Fortify Custom Rules Guide bundle                                                                                                    |  |  |  |
|                                                              | About Fortify Software Documentation                                                                                                    |  |  |  |

| File Name                                                     | Description                                                                                                    |  |  |
|---------------------------------------------------------------|----------------------------------------------------------------------------------------------------|--|--|
|                                                               | <b>Note:</b> Fortify Software Security Content (Rulepacks and external metadata) can be downloaded during the installation. |  |  |
| Fortify_SCA_and_Apps_<br>< <i>version&gt;</i> _Mac.tar.gz.sig | Signature file for the Fortify Static Code Analyzer and Applications package for macOS                                      |  |  |
| Fortify_SCA_ <version>_</version>                             | Fortify Static Code Analyzer for Solaris                                                                                    |  |  |
| Solaris.tar.gz                                                | This package includes:                                                                                                    |  |  |
|                                                               | Fortify Static Code Analyzer installer                                                                                      |  |  |
|                                                               | Fortify Custom Rules Guide bundle                                                                                           |  |  |
|                                                               | About Fortify Software Documentation                                                                                        |  |  |
| Fortify_SCA_< <i>version&gt;_</i><br>Solaris.tar.gz.sig       | Signature file for Fortify Static Code Analyzer for Solaris                                                                 |  |  |
| Fortify_SCA_ <version>_</version>                             | Fortify Static Code Analyzer for AIX                                                                                        |  |  |
| AIX.tar.gz                                                    | This package includes:                                                                                                    |  |  |
|                                                               | Fortify Static Code Analyzer installer                                                                                      |  |  |
|                                                               | Fortify Custom Rules Guide bundle                                                                                           |  |  |
|                                                               | About Fortify Software Documentation                                                                                        |  |  |
| Fortify_SCA_< <i>version&gt;_</i><br>AIX.tar.gz.sig           | Signature file for Fortify Static Code Analyzer for AIX                                                                     |  |  |
| Fortify_SCA_Samples_<br><version>.zip</version>               | Code samples to help you learn to use Fortify Static Code Analyzer                                                          |  |  |
| Fortify_SCA_Samples_<br><version>.zip.sig</version>           | Signature file for Fortify Samples                                                                                          |  |  |
| Fortify_SSC_Server_                                           | Fortify Software Security Center package                                                                                    |  |  |
| <version>.zip</version>                                       | This package includes:                                                                                                    |  |  |
|                                                               | Fortify Software Security Center WAR file                                                                                   |  |  |
|                                                               | Fortify seed bundles                                                                                                    |  |  |
|                                                               | About Fortify Software Documentation                                                                                        |  |  |

| File Name                                                     | Description                                                                                                    |  |
|---------------------------------------------------------------|----------------------------------------------------------------------------------------------------|--|
| Fortify_SSC_Server_<br>< <i>version&gt;</i> .zip.sig          | Signature file for Fortify Software Security Center                                                                          |  |
| Fortify_ScanCentral_<br>Controller_< <i>version&gt;</i> .zip  | Fortify ScanCentral SAST Controller package                                                                                  |  |
|                                                               | This package includes:                                                                                                    |  |
|                                                               | Fortify ScanCentral SAST                                                                                                    |  |
|                                                               | ScanCentral standalone client                                                                                                |  |
|                                                               | About Fortify Software Documentation                                                                                         |  |
| Fortify_ScanCentral_<br>Controller_< <i>version</i> >.zip.sig | Signature file for Fortify ScanCentral SAST Controller                                                                       |  |
| ScanCentral_DAST_                                             | Fortify ScanCentral DAST package                                                                                             |  |
| <version>.zip</version>                                       | This package includes:                                                                                                    |  |
|                                                               | DAST.ConfigurationToolCLI.exe                                                                                                |  |
|                                                               | <ul> <li>scancentral-dast-config.tar (Docker container with the<br/>DAST.ConfigurationToolCLI.exe and SecureBase)</li> </ul> |  |
|                                                               | SampleSettingsFile.json                                                                                                    |  |
|                                                               | SampleSettingsFile.yaml                                                                                                    |  |
|                                                               | <ul> <li>ScanCentral DAST - Sensor Service.zip (sensor service and supporting bits)</li> </ul>                               |  |
|                                                               | • appsettings.json (configures the sensor service)                                                                           |  |
|                                                               | • Dynamic_Addons.zip (installers for optional FAST and Scan Scaling components)                                              |  |
|                                                               | About Fortify Software Documentation                                                                                         |  |
| ScanCentral_DAST_<br>< <i>version&gt;</i> .zip.sig            | Signature file for Fortify ScanCentral DAST                                                                                  |  |
| SecurityToolkit_<br>< <i>version&gt;</i> .zip                 | Fortify WebInspect Toolkit package for use with Fortify WebInspect<br>Enterprise                                             |  |
| WebInspect_64_<br><version>.zip</version>                     | Fortify WebInspect 64-bit package                                                                                            |  |

| File Name                                         | Description                                                                                                    |
|---------------------------------------------------|----------------------------------------------------------------------------------------------------|
|                                                   | <ul><li>This package includes:</li><li>Installer</li><li>About Fortify Software Documentation</li></ul>                                                                                                    |
| WebInspect_Agent_<br><version>.zip</version>      | Fortify WebInspect Agent package                                                                                                    |
| WI_Enterprise_<br><i><version></version></i> .zip | <ul> <li>Fortify WebInspect Enterprise package</li> <li>This package includes the following components:</li> <li>Fortify WebInspect Enterprise server</li> <li>Fortify WebInspect Enterprise Administrative Console</li> <li>About Fortify Software Documentation</li> </ul> |

## About Verifying Software Downloads

This topic describes how to verify the digital signature of the signed file that you downloaded from the Micro Focus Fortify Customer Support site. Verification ensures that the downloaded package has not been altered since it was signed and posted to the site. Before proceeding with verification, download the Fortify Software product files and their associated signature (\*.sig) files. You are not required to verify the package to use the software, but your organization might require it for security reasons.

#### Preparing Your System for Digital Signature Verification

**Note:** These instructions describe a third-party product and might not match the specific, supported version you are using. See your product documentation for the instructions for your version.

To prepare your system for electronic media verification:

- 1. Navigate to the GnuPG site (http://www.gnupg.org).
- 2. Download and install GnuPG Privacy Guard.
- 3. Generate a private key, as follows:
  - a. Run the following command (on a Windows system, run the command without the \$ prompt):
     \$ gpg --gen-key
  - b. When prompted for key type, select DSA and Elgamal.
  - c. When prompted for a key size, select 2048.
  - d. When prompted for the length of time the key should be valid, select key does not expire.

- e. Answer the user identification questions and provide a passphrase to protect your private key.
- 4. Download the Micro Focus GPG public keys (compressed tar file) from https://mysupport.microfocus.com/documents/10180/0/MF\_public\_keys.tar.gz.
- 5. Extract the public keys.
- 6. Import each downloaded key with GnuPG with the following command:

```
gpg --import <path_to_key>/<key_file>
```

#### Verifying Software Downloads

To verify that the signature file matches the downloaded software package:

- 1. Navigate to the directory where you stored the downloaded package and signature file.
- 2. Run the following command:

```
gpg --verify <file>.sig <filename>
For example:
```

```
gpg --verify Fortify_SSC_Server_22.2.0.zip.sig Fortify_SSC_Server_
22.2.0.zip
```

3. Examine the output to make sure that you receive verification that the software you downloaded is signed by Micro Focus Group Limited and is unaltered. Your output will include something similar to the following:

```
gpg: Signature made Wed, November 10, 2022 12:05:20 AM PDT using RSA
key ID AB42A5CF
gpg: Good signature from "Micro Focus Group Limited RS A2048 1"
```

**Note:** A warning message might indicate that the public key is not known to the system. You can ignore this warning or set up your environment to trust these public keys.

# Assistive Technologies (Section 508)

In accordance with section 508 of the Rehabilitation Act, Micro Focus Fortify Audit Workbench has been engineered to work with the JAWS screen reading software package from Freedom Scientific. JAWS provides text-to-speech support for use by the visually impaired. With JAWS, labels, text boxes, and other textual components can be read aloud, providing greater access to these technologies.

Micro Focus Fortify Software Security Center works well with the ChromeVox screen reader.

# Send Documentation Feedback

If you have comments about this document, you can contact the documentation team by email.

**Note:** If you are experiencing a technical issue with our product, do not email the documentation team. Instead, contact Micro Focus Fortify Customer Support at https://www.microfocus.com/support so they can assist you.

If an email client is configured on this computer, click the link above to contact the documentation team and an email window opens with the following information in the subject line:

#### Feedback on System Requirements (Fortify Software 22.2.0)

Just add your feedback to the email and click send.

If no email client is available, copy the information above to a new message in a web mail client, and send your feedback to fortifydocteam@microfocus.com.

We appreciate your feedback!